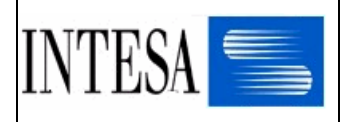

# EURITMO

# Struttura User-file documento FATTURA

# (msg. INVOIC subset INDICOD)

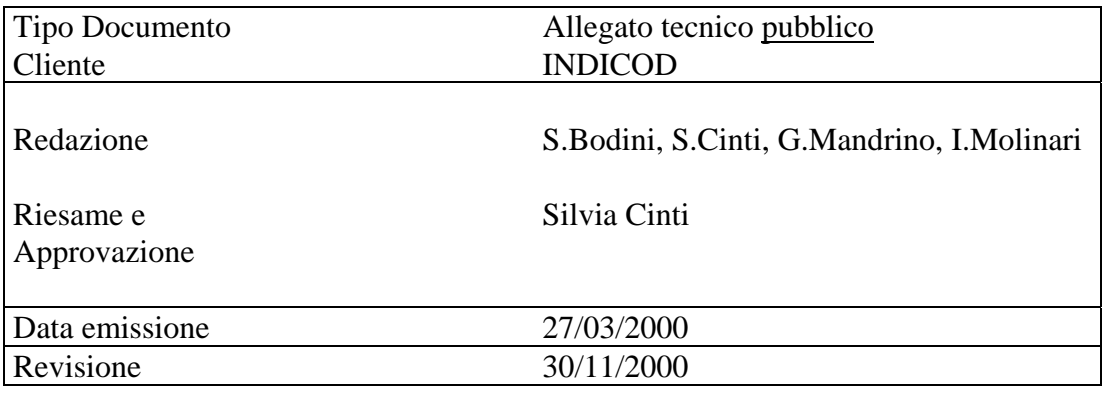

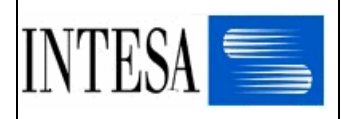

# **INDICE**

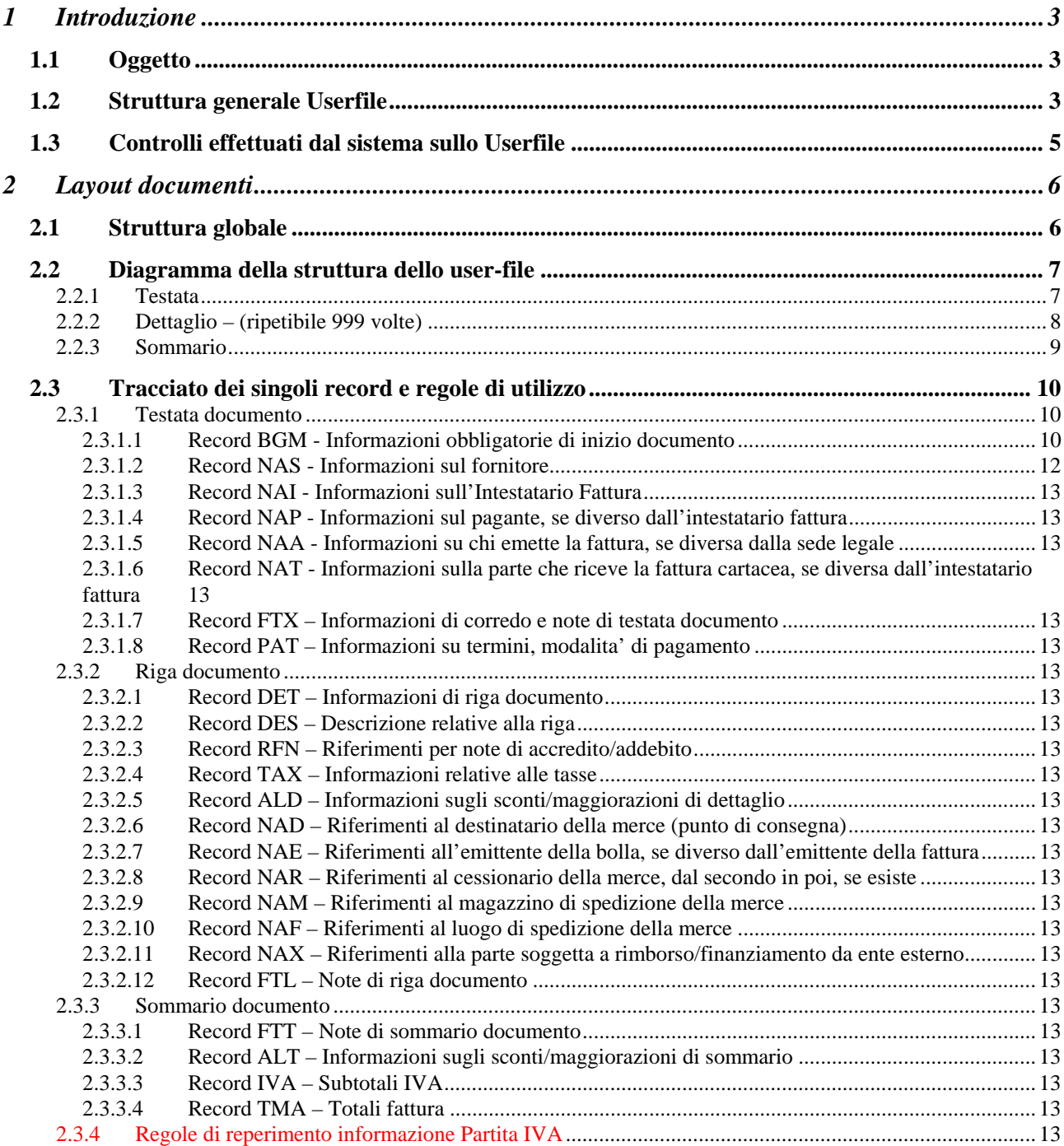

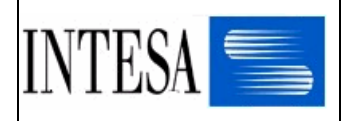

# **1 Introduzione**

### *1.1 Oggetto*

Questo documento descrive la struttura dello user-file ed il tracciato dei record che devono essere  $\triangleright$  compilati dagli utilizzatori di profilo intermedio per i documenti in emissione

 $\triangleright$  acquisiti dagli utilizzatori di profilo intermedio per i documenti in ricezione

nell'ambito del progetto Mercurio guidato da Indicod.

I messaggi EDI (subset INDICOD) qui documentati sono la fattura, la nota di accredito e la nota di addebito.

L'azienda di profilo intermedio, utilizzatrice del formato user-file, puo' trasmettere e ricevere i documenti previsti nel progetto mediante interfaccia comunicativa Intesa Smart o mediante Webbrowser, rispettivamente attraverso funzioni di send/receive e upload/download.

# *1.2 Struttura generale Userfile*

La struttura dello user-file indica la successione dei tipi record, la loro obbligatorietà (Obb = obbligatorio; Fac = facoltativo) ed il numero di ripetizioni massime ammesse. La struttura dello user-file e' compatibile con la struttura dei corrispondenti messaggi INDICOD, basati sulla directory 90.1 e 96A .

I campi definiti numerici sono gestiti come segue :

- dove non ci sono cifre significative , devono essere riempiti con blank (ossia spazi) e non devono essere corredati di segno
- contengono solo cifre, devono essere impostati per tutta la lunghezza dichiarata (riempiti di zeri sulla sinistra)
- quando sono **decimali** vanno riempiti da destra verso sinistra per le posizioni riservate agli interi, da sinistra verso destra per quelle decimali. Ad es.,nel caso di campo numerico definito di formato nu..15 (12int + 3dec.), per trasmettere il valore "17,5" occorrera' avvalorare il campo con "000000000017500", e per trasmettere il valore "2583" occorrera' avvalorarlo con "000000002583000".
- quando sono segnati (**ns**) il segno va nella prima posizione del campo. Ad esempio nel caso di campo numerico segnato definito di formato ns..15 (segno+12int+3dec), per trasmettere il valore "17,5" occorrera' avvalorare il campo con "+000000000017500", e per trasmettere il valore "–2583" occorrera' avvalorarlo con "–000000002583000".

I record devono essere presenti sul file solo se contengono almeno un valore significativo, oltre al tipo-record.

I campi privi di valore, indipendentemente dal loro formato (numerico o alfanumerico), devono contenere tutti blank. Ogni altra valorizzazione e' considerata illegittima.

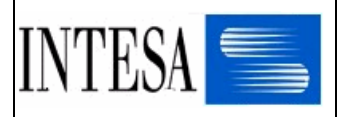

Se un campo e' associato ad un qualificatore e/o ad un'unita' di misura ed e' privo di valore, anche i campi ad esso associati (qualificatore, unita' di misura, etc…) devono essere privi di valore.

I campi definiti "Filler" in coda ad un record sono riservati per eventuali usi futuri e quindi attualmente privi di significato. Essi possono essere trattati nei seguenti modi:

- il record viene troncato in corrispondenza dell'inizio del campo "Filler" (cio' rappresenta una ottimizzazione dal punto di vista dei caratteri trasmessi)
- il campo definito "Filler" viene valorizzato completamente a blank (spazi)

Ogni altra valorizzazione del campo e' considerata illegittima.

\*\*\*\*\*\*\*\*\*\*\*\*\*\*\*\*\*\*\*\*\*\*\*\*\*\*\*\*\*\*\*\*\*\*\*\*\*\*\*\*\*\*\*\*\*\*\*\*\*\*\*\*\*\*\*\*\*\*\*\*\*\*\*\*\*\*\*\*\*\*\*\*\*\*\*\*\*\*\*\*

Segue la descrizione dei singoli tipi record ove vengono indicati, per ogni campo:

- il **nome** di riferimento
- la **descrizione**
- il **formato** e la **lunghezza**
- il **tipo** (Obb = obbligatorio; Fac =facoltativo)
- il **contenuto** in termini descrittivi o di elenco di valori ammessi; in particolare, tali codici sono tratti dal nuovo subset del messaggio INVOIC (directory 96A) ed, inoltre, in corsivo sono gli eventuali codici 901 per i quali non e' previsto aggiornamento. Inoltre, in questa colonna sono evidenziate eventuali "non corrispondenze" rispetto al subset del messaggio INVOIC basato sulla directory 901, attualmente utilizzato dagli utenti "evoluti". In questo caso, il dato, da un lato non puo' essere valorizzato da parte di mittenti che utilizzano tale specifica, dall'altro viene perso quando il destinatario aderisce a tale specifica
- la **posizione** di partenza
- il **riferimento** al segmento ed al campo del flat file, basato su directory 90.1 , il cui tracciato e' descritto nel manuale "Servizi EDI GD-DO / Struttura del documento INVOIC / Subset INDICOD 96 / revisione 1 settembre 1997".

Successivamente saranno aggiunti anche i riferimenti al campo del flat-file basato sulla directory 96A. Ove qui e' presente "->" prima di un Data Element, significa che occorre elaborazione.

**N.B.** La lunghezza del record BGM non puo' superare i 200 bytes perche' i successivi caratteri vengono usati dal sistema per il trasferimento di informazioni di servizio.

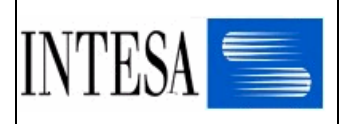

# *1.3 Controlli effettuati dal sistema sullo Userfile*

Non vengono effettuati controlli gestionali sul file ma solo formali per il corretto indirizzamento al destinatario, ossia vengono verificate in termini di validita' le seguenti informazioni :

- 1. identificativo mittente (valore + qualificatore + reverse routing)
- 2. identificativo destinatario (valore + qualificatore + routing address)
- 3. numero documento
- 4. data documento

Nel caso sia gia' stato memorizzato sul sistema un documento avente uguali informazioni, relativamente alle quattro indicate, esso viene **sovrascritto**.

Nel caso, inoltre, il documento trasmesso in formato user-file sia destinato ad un partner di profilo evoluto (EDI enabled) e non sia coerente con i requirements previsti dal subset standard in uso, esso verra' scartato.

Il requirement indicato per ciascun campo di user-file e' da intendersi in senso gestionale, ossia finalizzato alla corretta interpretazione gestionale, e non tecnica, del documento.

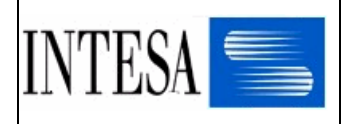

# **2 Layout documenti**

### *2.1 Struttura globale*

E' necessario per ciascun documento vengano indicate alcune informazioni di servizio, che consentano al sistema di individuare il mittente, il destinatario e il tipo documento, al fine di poterne effettuare il corretto riconoscimento, indirizzamento e tracking. Tali informazioni di servizio devono essere collocate nel primo record, per sinteticita' insieme alle altre informazioni di carattere gestionale. Tale record deve costituire il primo record di ogni documento in emissione ed e' presente in ogni documento in ricezione come primo record.

In fase di emissione rappresenta un'ottimizzazione dell'utilizzo del sistema il raggruppamento in sequenza di tutti i documenti destinati allo stesso partner.

Il tracciato dei record e' il medesimo per i messaggi fattura, nota di accredito e nota di addebito.

La sequenza dei record riportata nel prossimo capitolo "Diagramma della struttura dello user-file" deve essere rispettata.

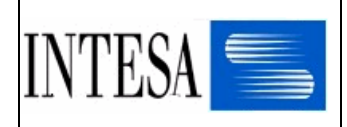

# *2.2 Diagramma della struttura dello user-file*

#### *2.2.1 Testata*

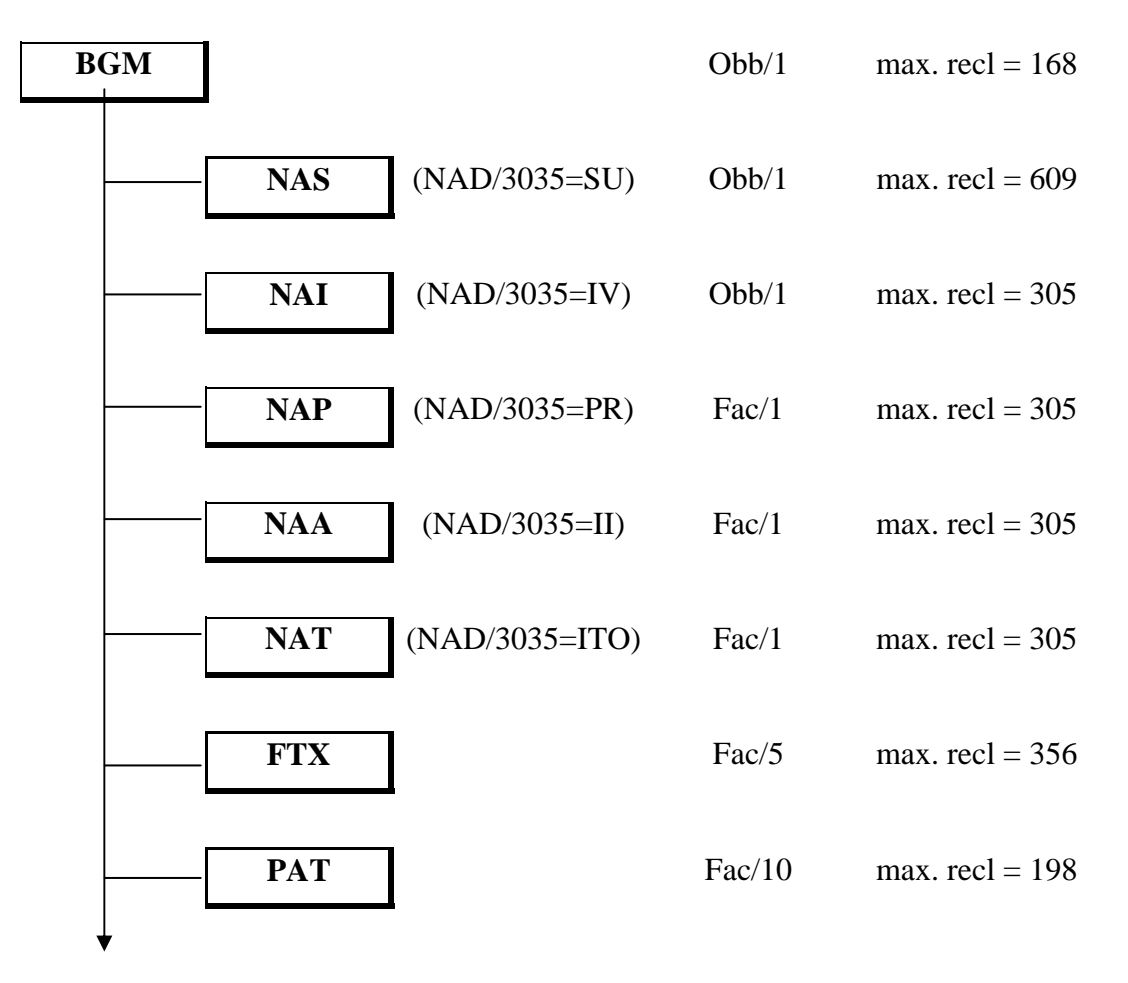

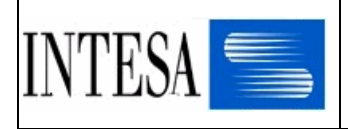

#### *2.2.2 Dettaglio – (ripetibile 999 volte)*

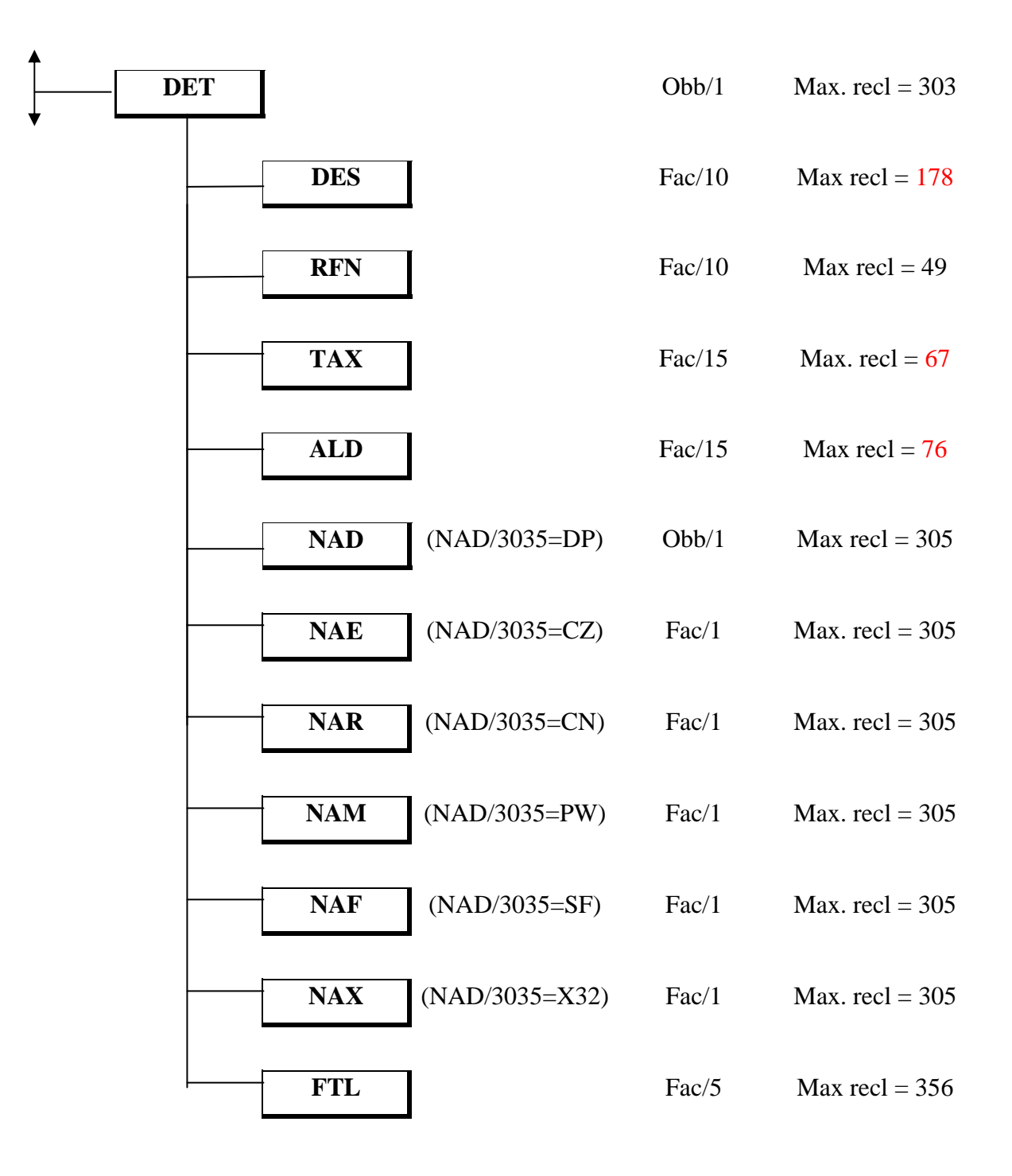

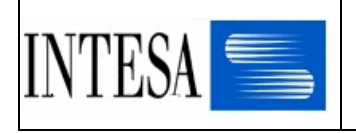

# *2.2.3 Sommario*

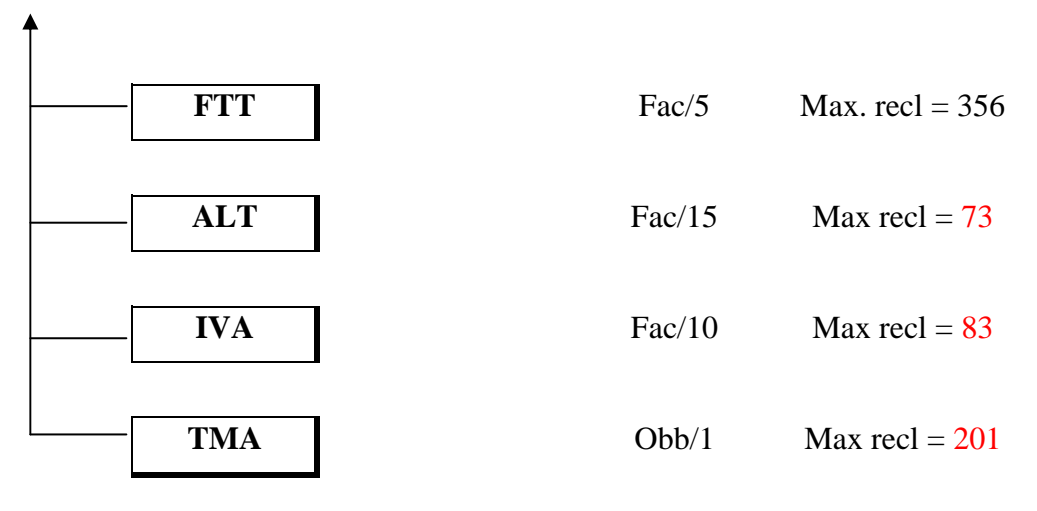

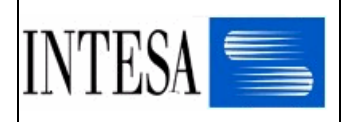

# *2.3 Tracciato dei singoli record e regole di utilizzo*

#### *2.3.1 Testata documento*

#### *2.3.1.1 Record BGM - Informazioni obbligatorie di inizio documento*

Lunghezza: 168 bytes Record obbligatorio

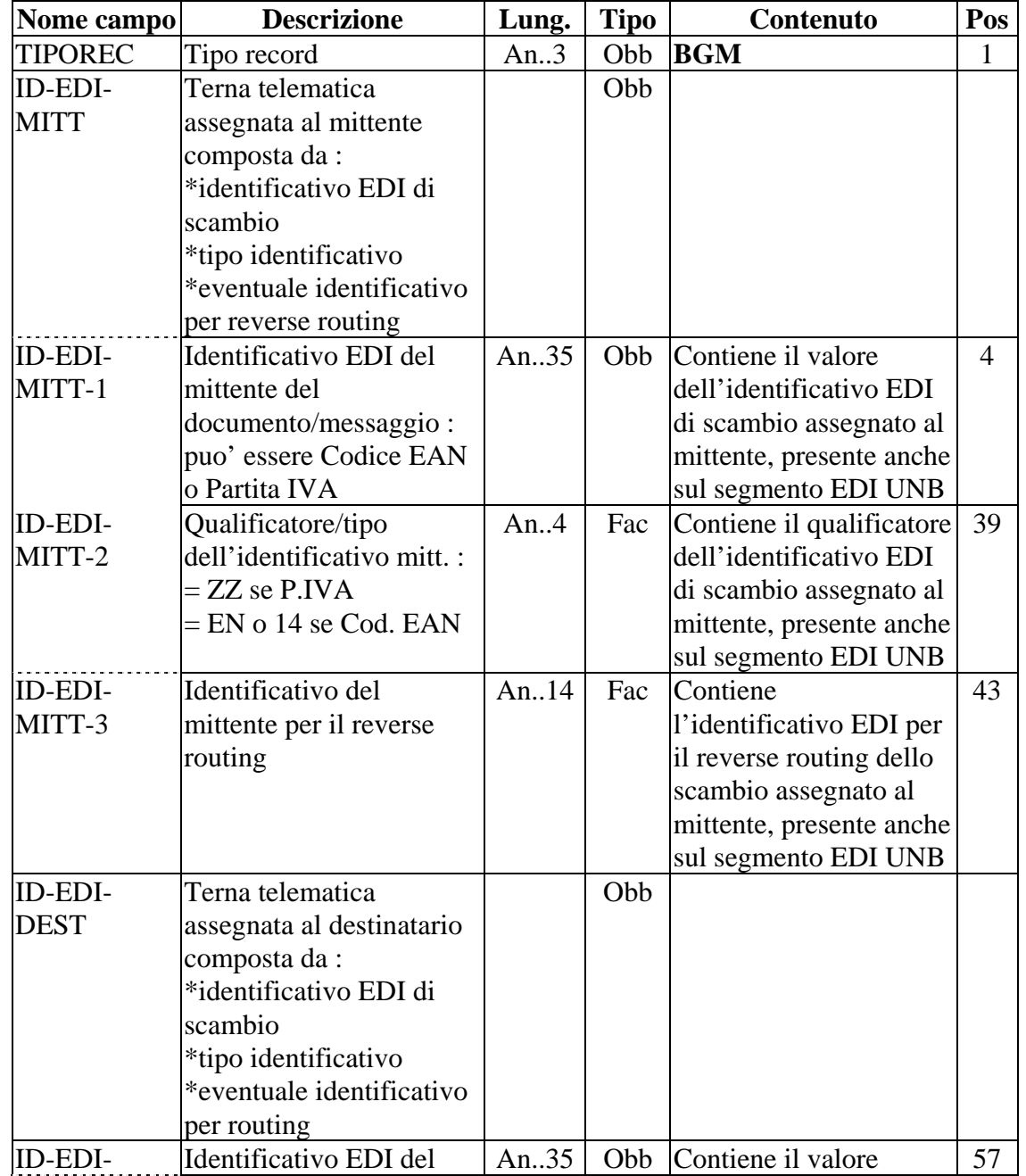

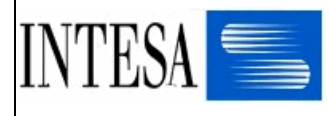

#### STRUTTURA USERFILE FATTURA

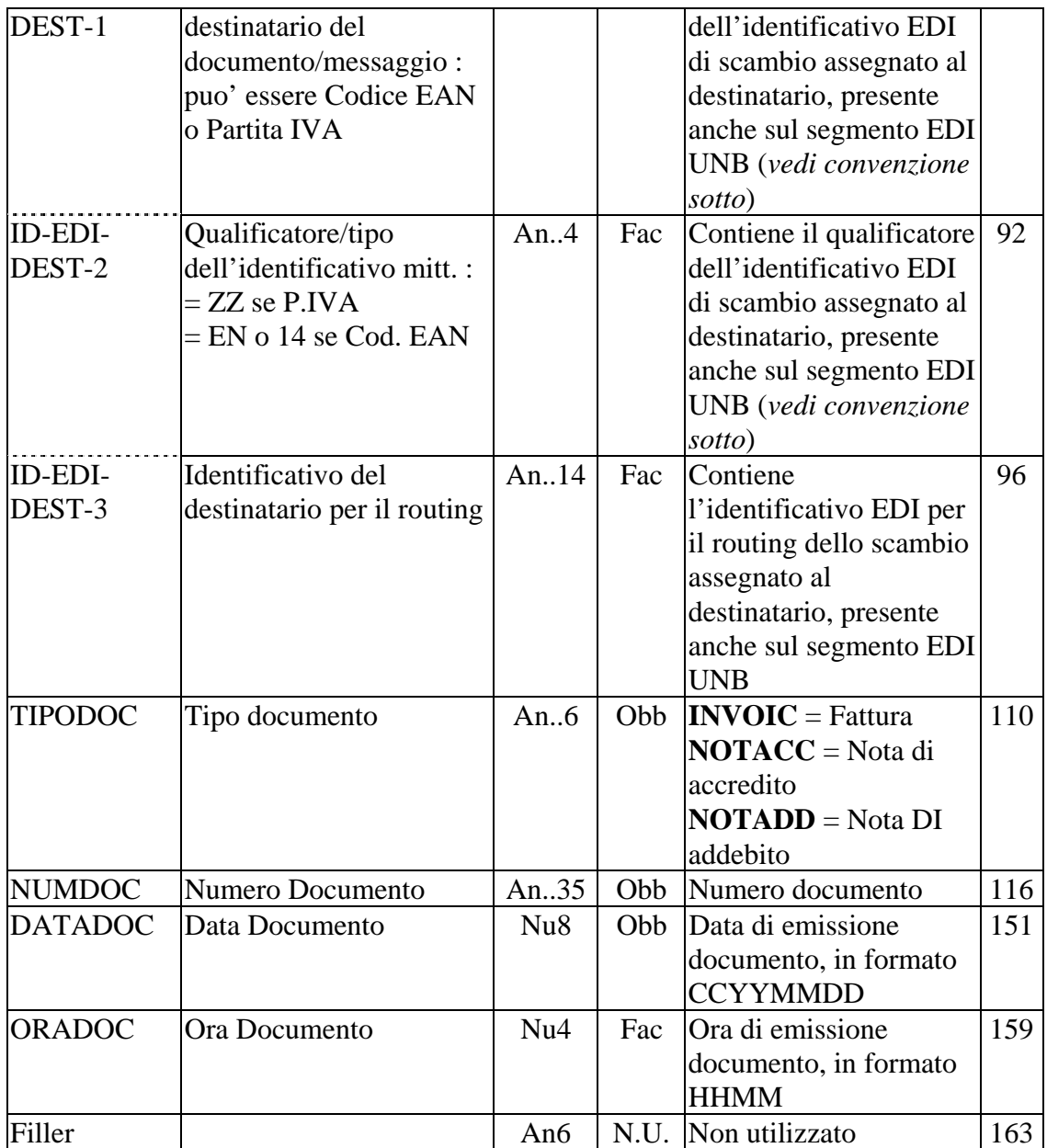

#### **Convenzioni di utilizzo per GRUPPO PAM**

Nel campo ID-EDI-DEST-1 va obbligatoriamente indicata la partita iva di Gruppo Pam: "01534730278"

Nel campo ID-EDI-DEST-2 va obbligatoriamente indicato "ZZ".

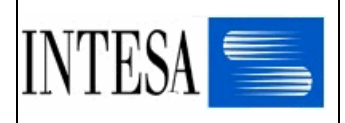

# *2.3.1.2 Record NAS - Informazioni sul fornitore (NAD/3035 = SU)*

Lunghezza: 609 bytes Record obbligatorio

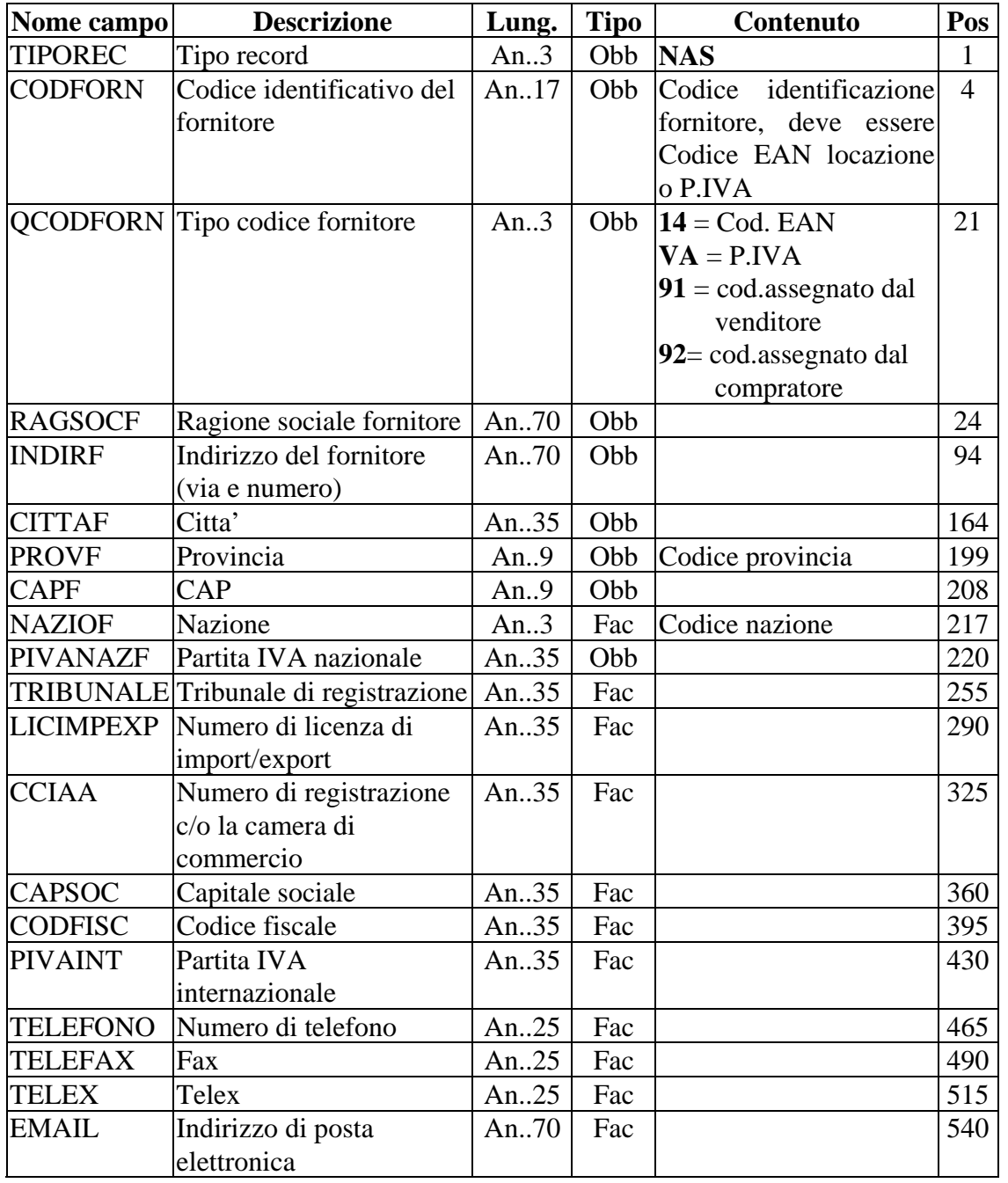

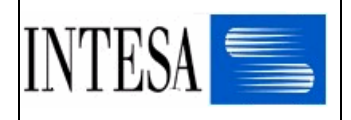

#### **Convenzioni di utilizzo per GRUPPO PAM**

Nel campo CODFORN va indicata la partita i.v.a. nazionale (senza sigla della nazione; es. 123456789012) e nel campo QCODFORN "**VA** ".

I dati Societari sono obbligatori:

- Codice Fiscale
- Partita Iva
- CCIAA
- Tribunale
- Capitale Sociale

Nel campo TRIBUNALE va riportato la città del Registro delle Imprese presso cui è iscritto il fornitore.

Se compilato, il campo PIVANAZF deve contenere la partita i.v.a. nazionale (senza sigla della nazione; es. 12345678901).

Se compilato, il campo PIVAINT deve contenere la partita i.v.a. internazionale (con sigla della nazione; es. IT12345678901).

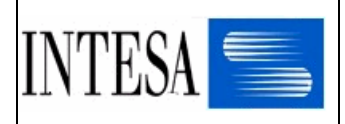

#### *2.3.1.3 Record NAI - Informazioni sull'Intestatario Fattura (NAD 3035 = IV)*

Lunghezza: 305 bytes Record obbligatorio

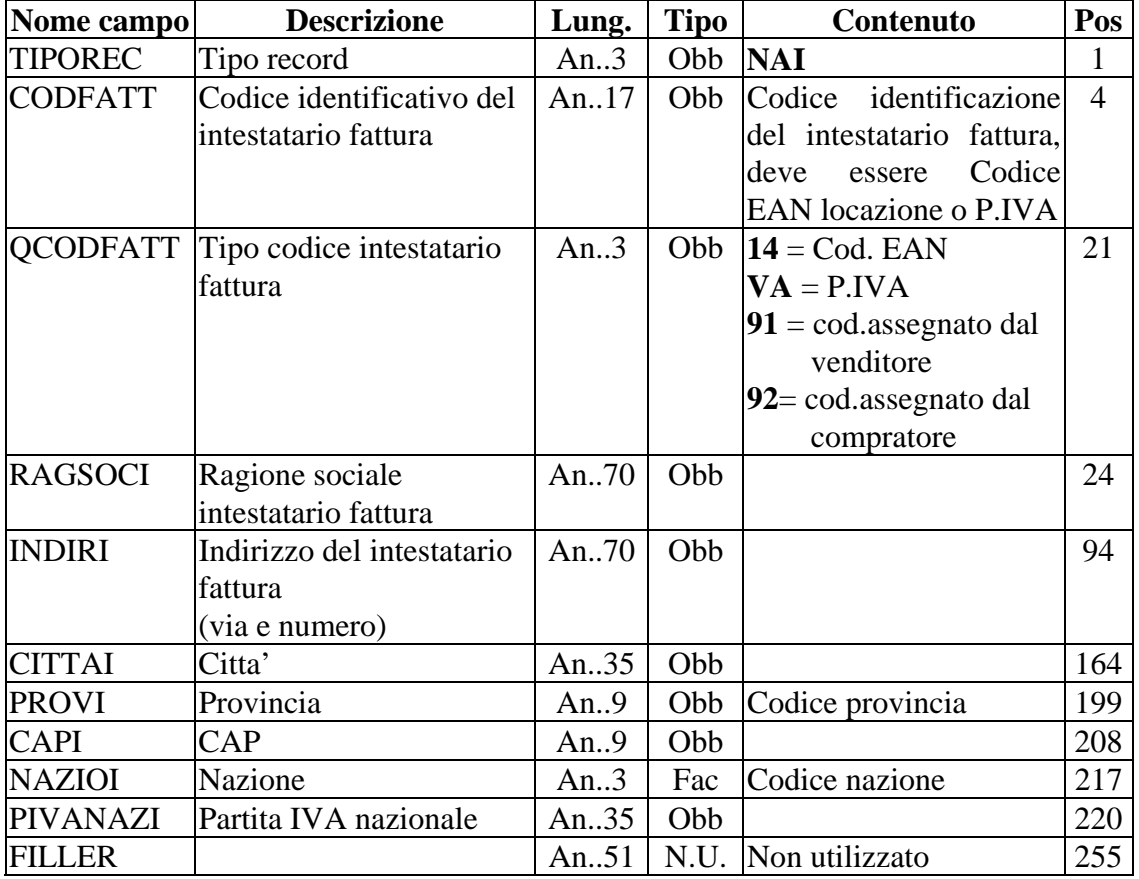

#### **Convenzioni di utilizzo per GRUPPO PAM**

Nel campo CODFATT va indicata la partita i.v.a. della Società destinataria della fattura e nel campo QCODFATT "**VA** ".

Se compilato, il campo PIVANAZI deve contenere la partita i.v.a. nazionale della Società destinataria della fattura (senza sigla della nazione; es.: 02159750278).

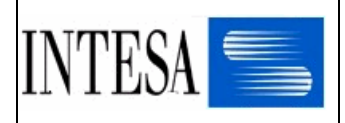

# *2.3.1.4 Record NAP - Informazioni sul pagante, se diverso dall'intestatario fattura (NAD/3035 = PR)*

Lunghezza: 305 bytes Record facoltativo

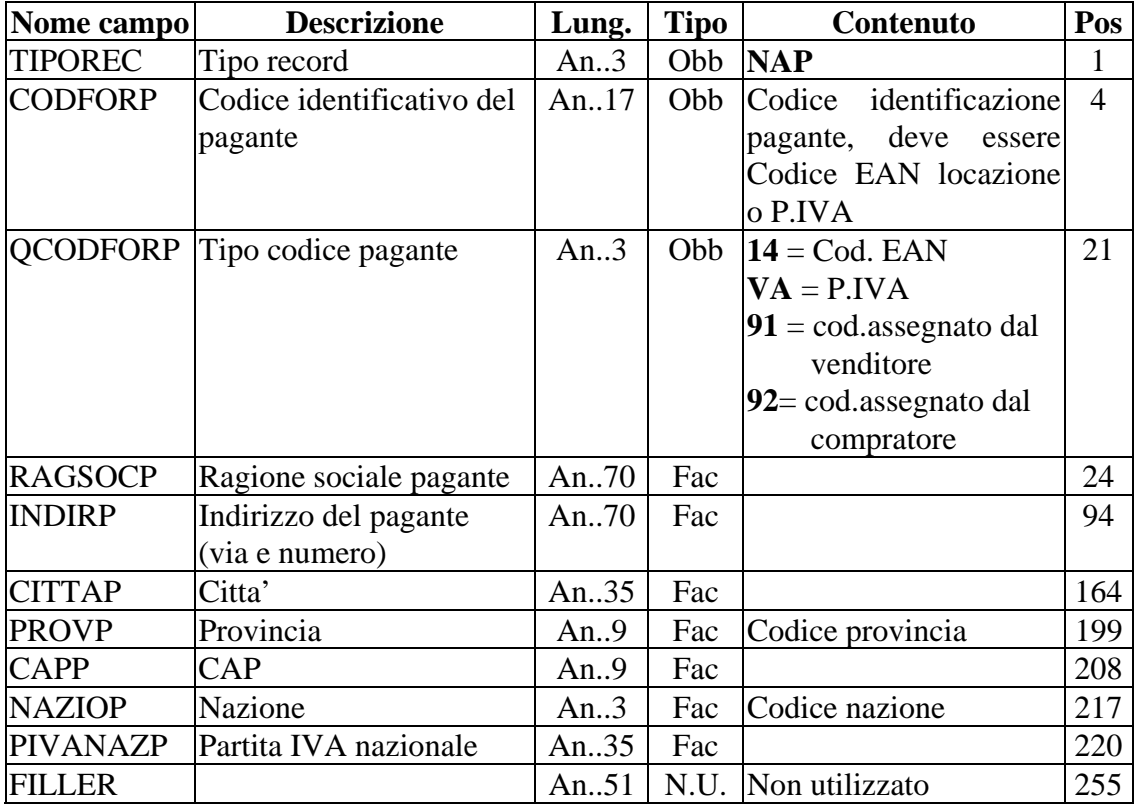

#### **Convenzioni di utilizzo per GRUPPO PAM**

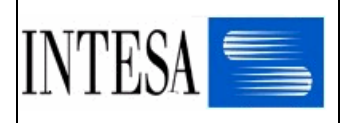

# *2.3.1.5 Record NAA - Informazioni su chi emette la fattura, se diversa dalla sede legale (NAD 3035 = II)*

Lunghezza: 305 bytes Record facoltativo

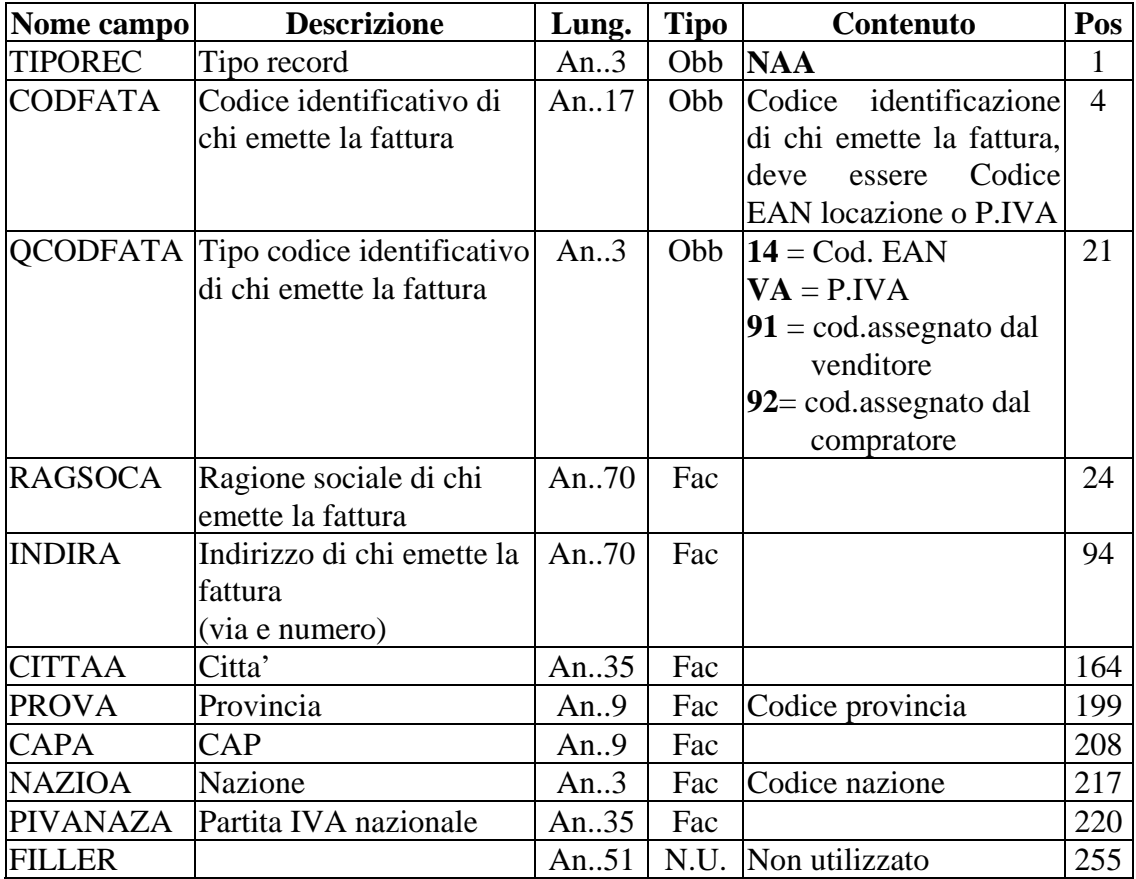

#### **Convenzioni di utilizzo per GRUPPO PAM**

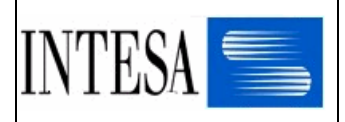

# *2.3.1.6 Record NAT - Informazioni sulla parte che riceve la fattura cartacea, se diversa dall'intestatario fattura*

*(NAD 3035 = ITO; solo 96.A)* 

Lunghezza: 305 bytes Record facoltativo

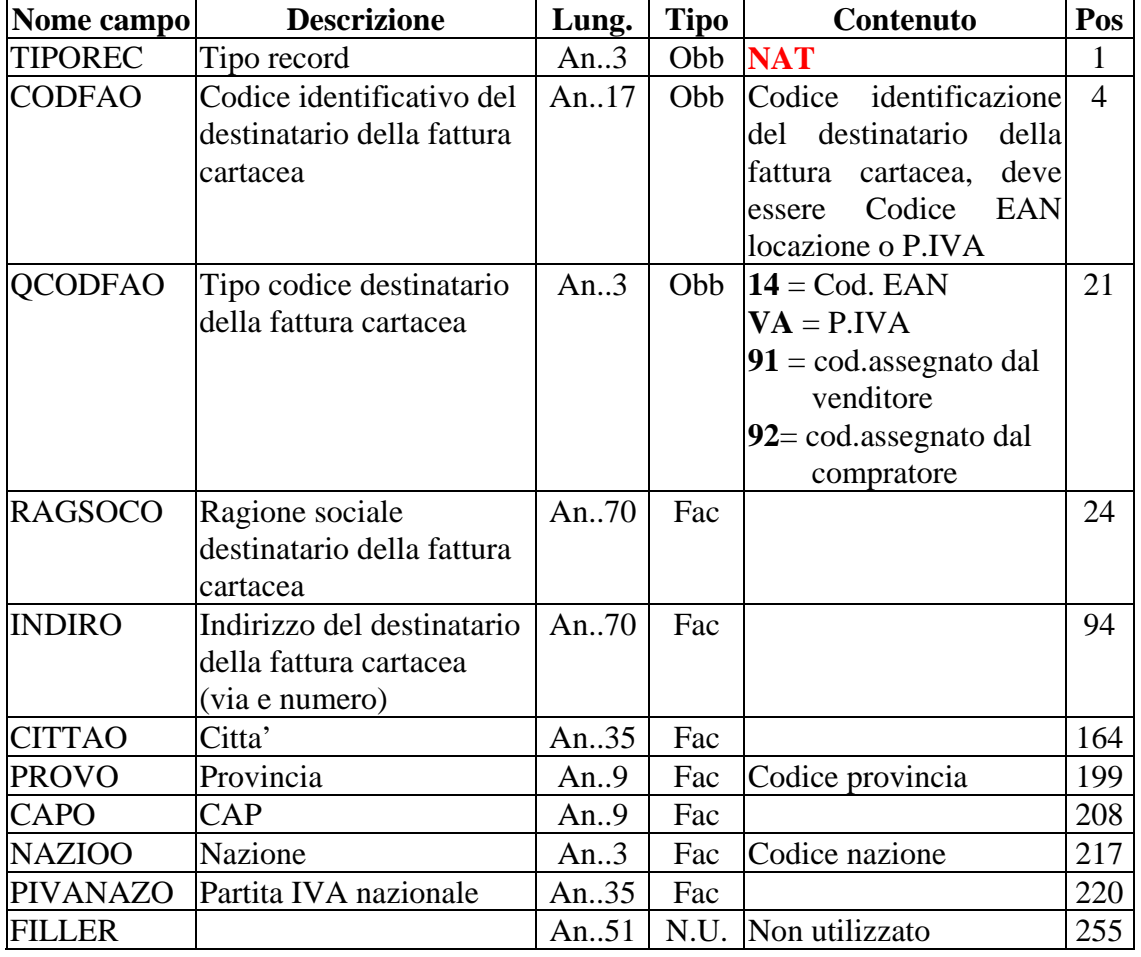

# **Convenzioni di utilizzo per GRUPPO PAM**

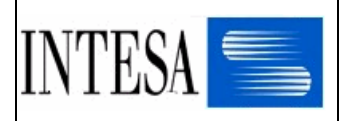

#### *2.3.1.7 Record FTX – Informazioni di corredo e note di testata documento*

#### *Il record e' ripetibile, ma le informazioni sulla valuta sono indicate solo nella prima occorrenza*

Lunghezza: 356 bytes Record facoltativo

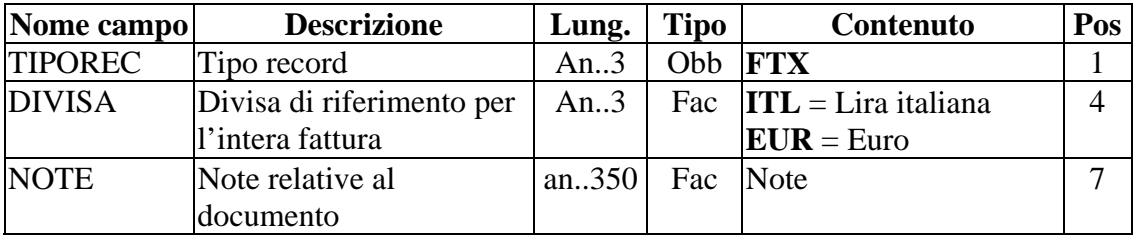

#### **Convenzioni di utilizzo per GRUPPO PAM**

Il record diventa obbligatorio nel caso in cui, in testata della fattura cartacea, siano riportate delle note.

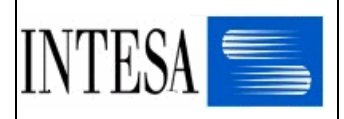

#### *2.3.1.8 Record PAT – Informazioni su termini, modalità di pagamento*

- a) Il record viene ripetuto per esprimere pagamenti rateali (una occorrenza per rata).
- b) I destinatari "evoluti", utenti del subset 901 dello standard, acquisiscono al piu' 5 ripetizioni.

Lunghezza: 198 bytes Record facoltativo

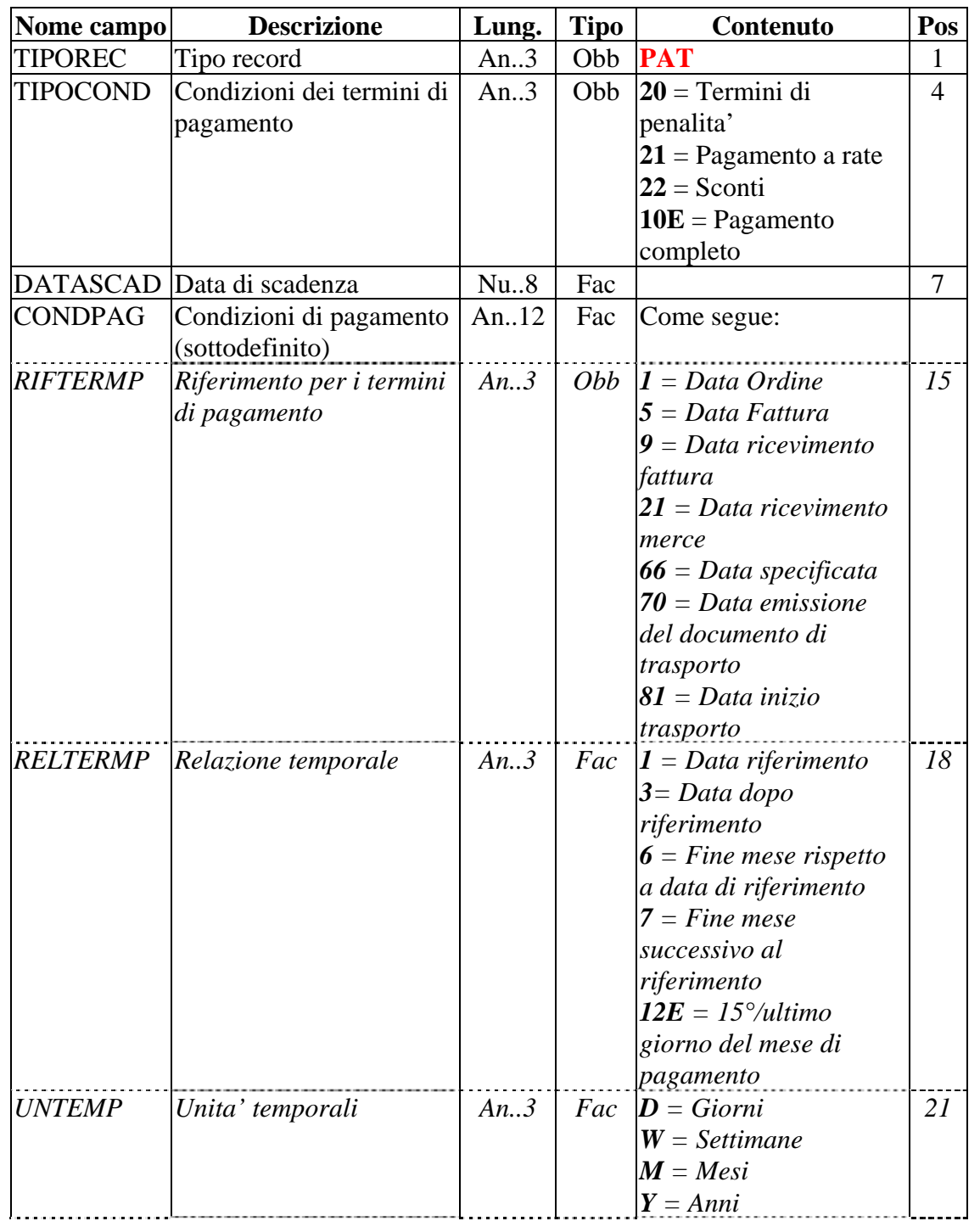

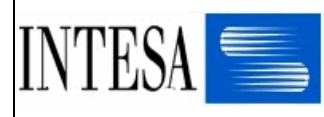

#### STRUTTURA USERFILE FATTURA

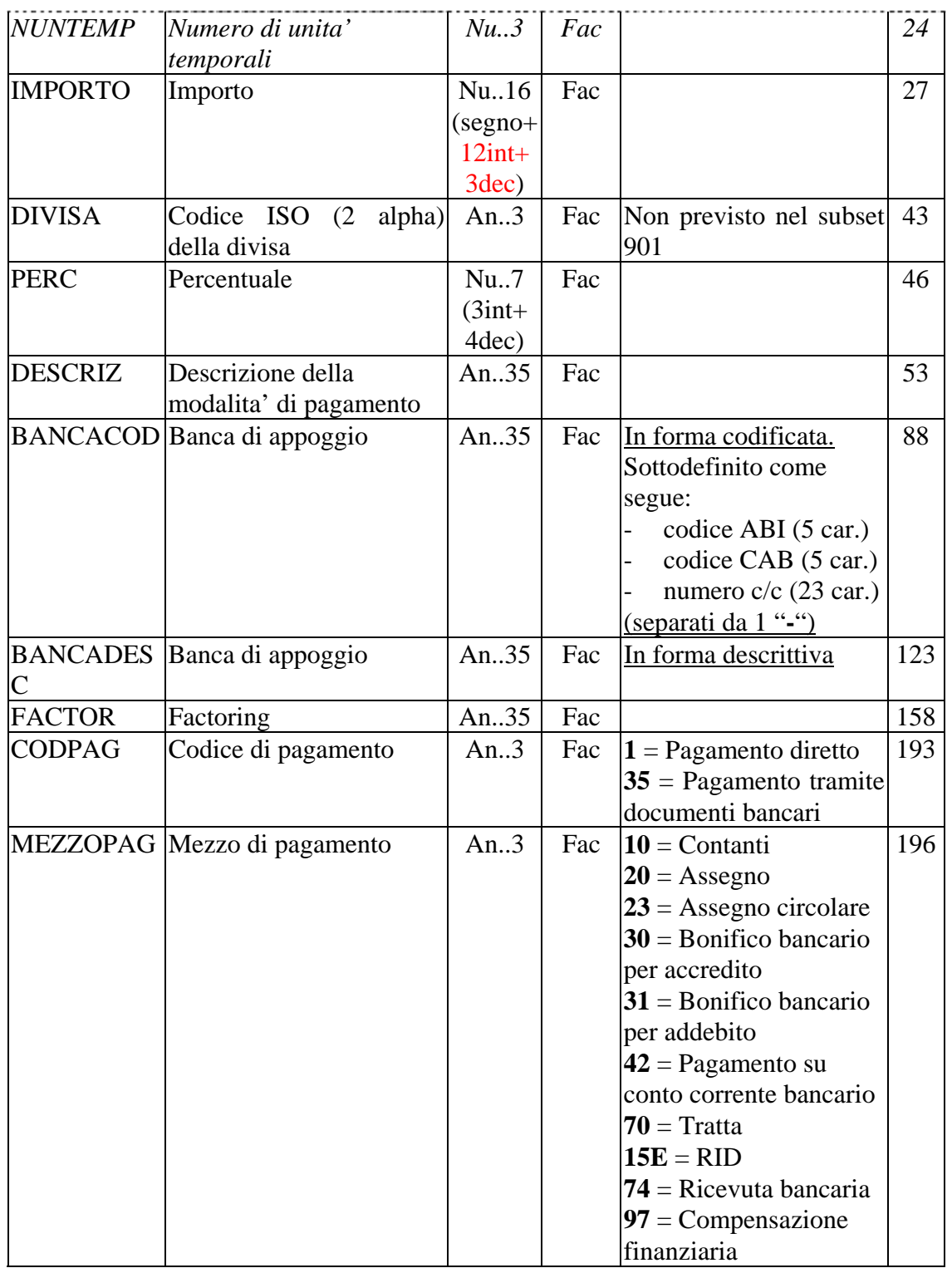

**Convenzioni di utilizzo per GRUPPO PAM** 

Il record è obbligatorio e tutti i campi andrebbero valorizzati.

#### *2.3.2 Riga documento*

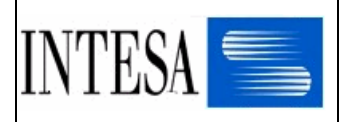

# *2.3.2.1 Record DET – Informazioni di riga documento*

Lunghezza: 303 bytes Record obbligatorio

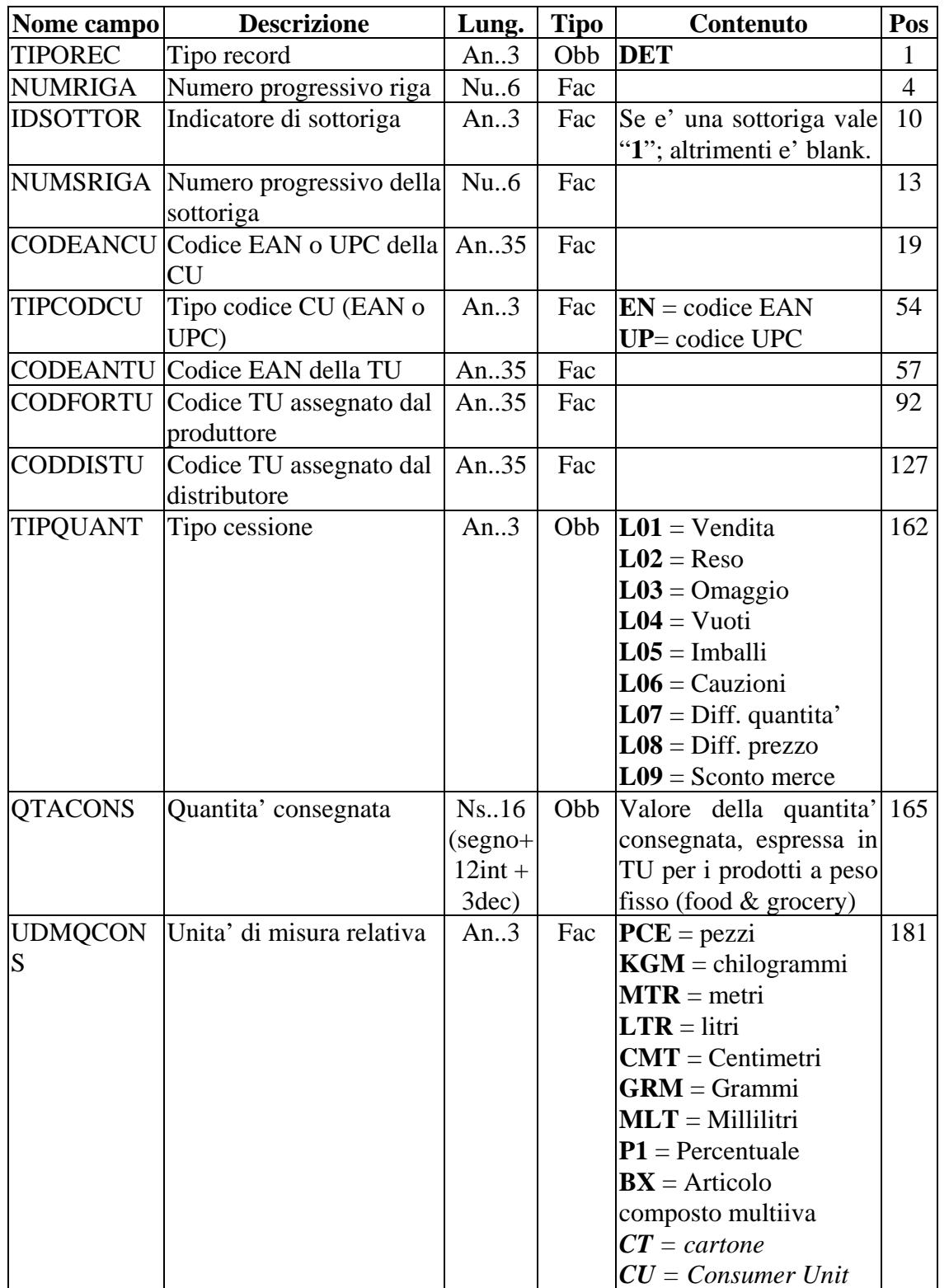

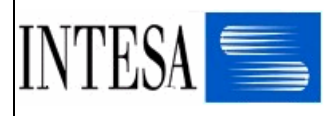

### STRUTTURA USERFILE FATTURA

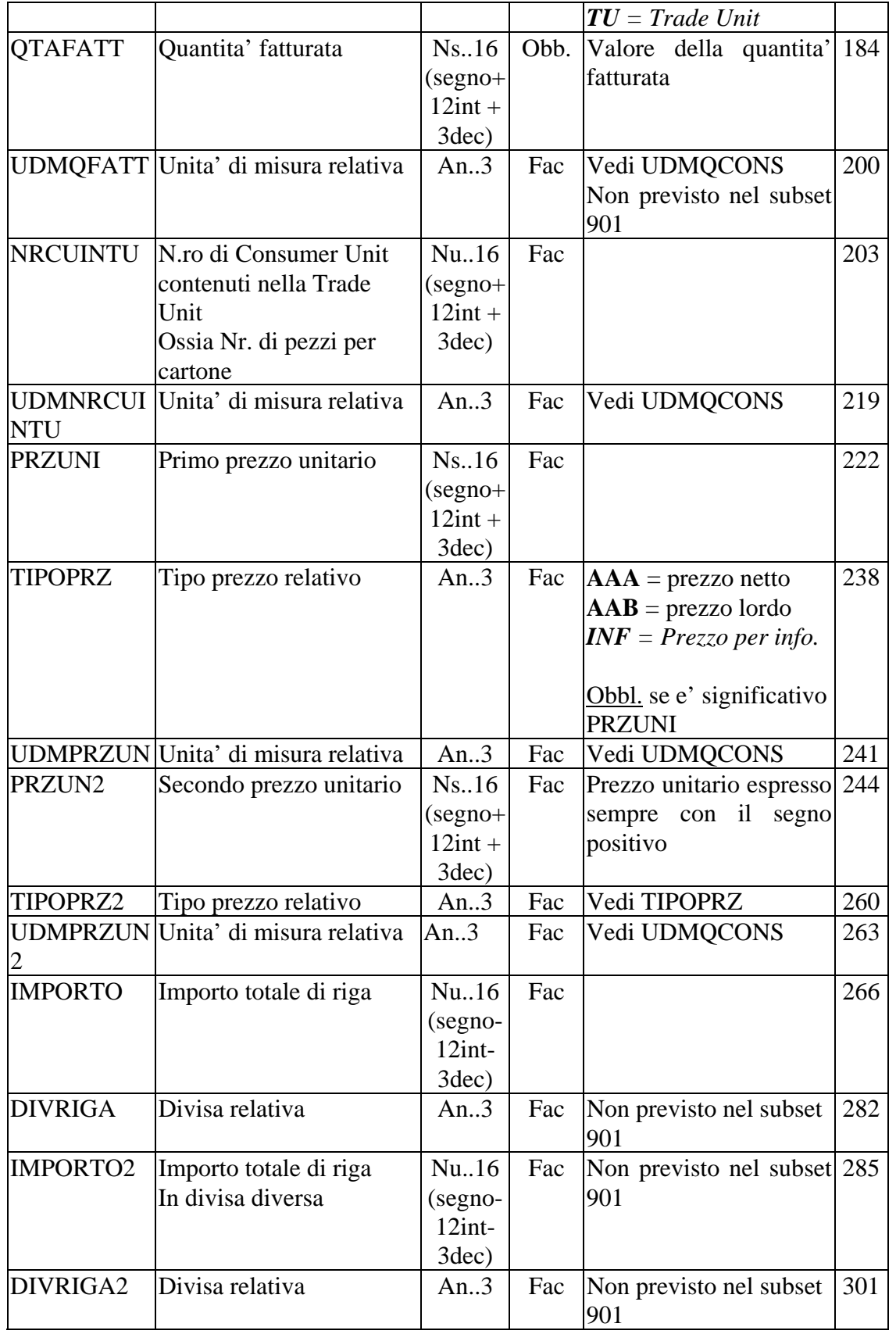

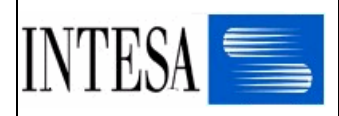

- 1 Il campo NUMRIGA è strutturato per consentire la gestione di varie tipologie di articolo:
- Articolo semplice : mmm00
	- Articolo composto : nnnn00
		- 1° componente articolo composto (nnnn00) : nnnn01  $\blacksquare$  2° componente articolo composto (nnnn00) : nnnn02
		- altri componenti articolo composto : .............
- 2 La gestione degli articoli composti impone di usare nei campi UDMQCONS e UDMQFATT, relativa al DET dell'articolo composto, il valore **BX**. Inoltre :
	- Qualora nella fattura non si indichino gli elementi che compongono l'articolo composto, nella riga relativa all'articolo composto si dovranno indicare anche l'importo di linea e la relativa IVA (aliquota massima).
	- Nell'ipotesi in cui si precisino i componenti dell'articolo composto, la relativa riga riporterà codice articolo e descrizione mentre gli importi e le aliquote IVA saranno indicate per ogni componente

#### **Convenzioni di utilizzo per GRUPPO PAM**

Va compilato almeno uno dei seguenti campi: CODEANCU o CODDISTU.

I campi UDMQCONS e UDMQFATT vanno compilati se le relative quantità sono state valorizzate. Il campo NRCUINTU se non compilato va lasciato a SPAZI.

Se l'unità di misura delle quantità spedite (UDMQCONS) risulta uguale a "CT", il campo NRCUINTU va compilato con il numero di pezzi per cartone e il campo UDMNRCUINTU con "PCE".

Se compilati i campi "prezzo" (PRZUNI e/o PRZUN2) devono essere compilati obbligatoriamente anche i relativi campi "Tipo Prezzo" e "Unità di misura relativa".

Si richiede di inserire sempre il prezzo lordo.

Gli importi sono sempre positivi

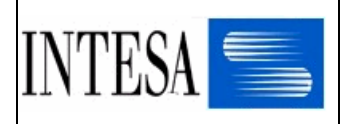

#### *2.3.2.2 Record DES – Descrizione relative alla riga*

Lunghezza: 178 bytes Record facoltativo

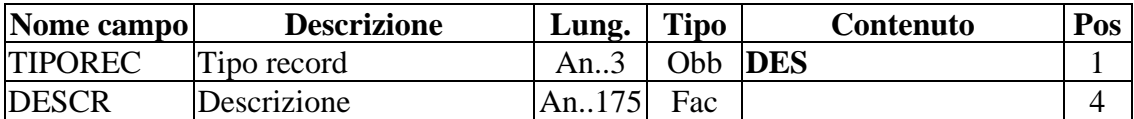

#### **Convenzioni di utilizzo per GRUPPO PAM**

Il record diventa obbligatorio se nella fattura cartacea è riportata la descrizione dell'articolo.

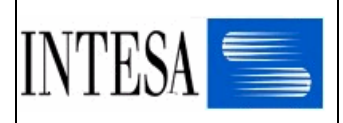

### *2.3.2.3 Record RFN – Riferimenti per note di accredito/addebito*

Lunghezza: 49 bytes Record facoltativo

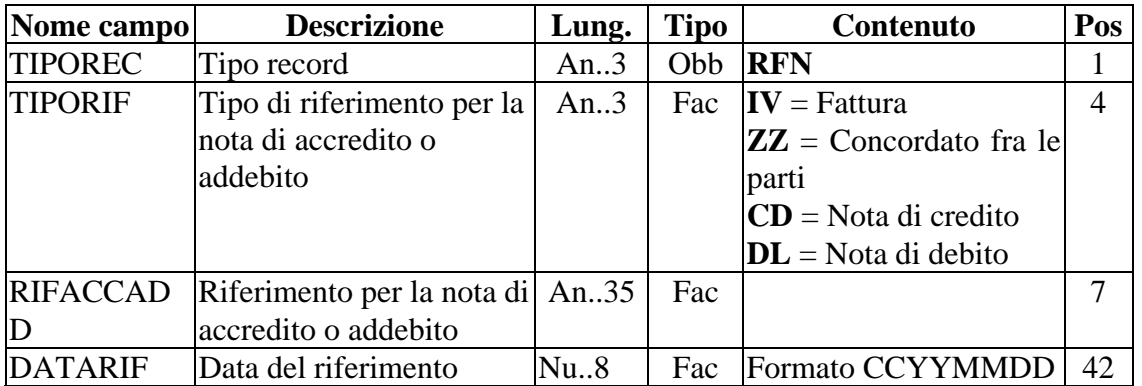

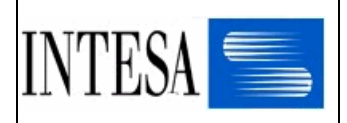

#### *2.3.2.4 Record TAX – Informazioni relative alle tasse*

#### Lunghezza: 67 bytes Record facoltativo

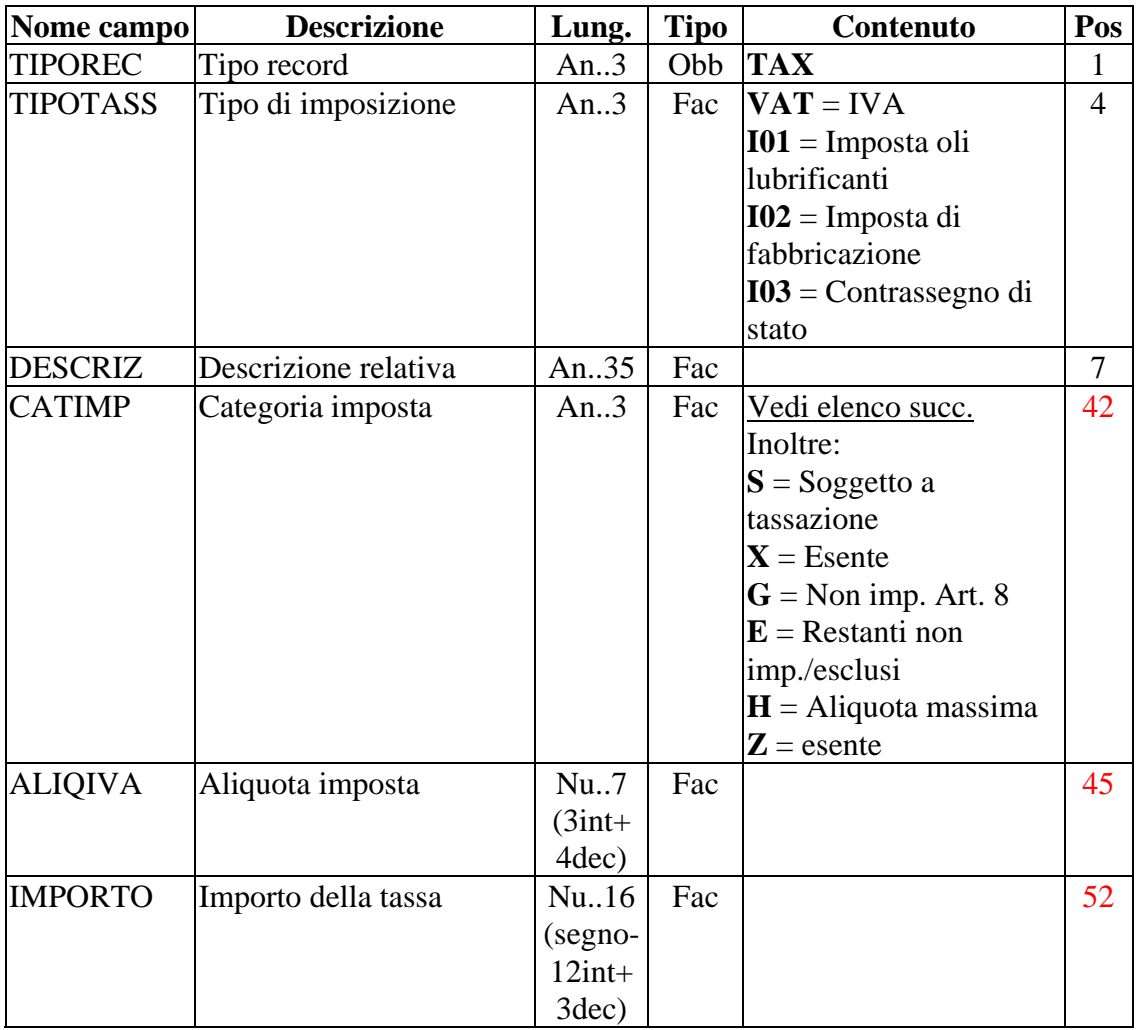

#### **Convenzioni di utilizzo per GRUPPO PAM**

Il record è obbligatorio e tutti i campi vanno valorizzati (ad eccezione del campo **IMPORTO** che è facoltativo; se compilato deve essere con segno positivo).

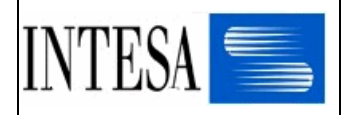

#### **Valori consentiti per il campo CATIMP:**

- E01 = ESCLUSO ART. 2 comma 3 e ART. 5 DPR 26/10/72 n.633
- $E02 = ESCLUSO ART. 5 DPR 26/10/72$
- E03 = ESCLUSO ART. 6 comma 5 DPR  $26/10/72$  n.633
- E04 = ESCLUSO ART. 7 DPR  $26/10/72$  n.633
- E05 = ESCLUSO ART. 15 DPR  $26/10/72$  n.633
- E06 = ESCLUSO ART. 17 comma 3 DPR  $26/10/72$  n.633
- E07 = ESCLUSO ART. 22 DPR  $26/10/72$  n.633
- $E08 = ESCLUSO ART. 1 DPR 26/10/72 n.633$
- E09 = ESCLUSO ART. 2 DPR  $26/10/72$  n.633
- E10 = ESCLUSO ART. 2 comma 2 n.4 DPR  $26/10/72$  n.633
- E11 = ESCLUSO ART. 3 DPR  $26/10/72$  n.633
- E12 = ESCLUSO ART. 26 comma 2 DPR 26/10/72 n.633
- $G01 = NON IMPONIBLE ART. 8 comma 1 letters a DPR 26/10/72 n.633$
- G02 = NON IMPONIBILE ART. 8 comma 1 lettera a DPR 26/10/72 n.633 (ipotesi di triangolazione).
- $G03 = NON IMPONIBLE ART. 8 comma 1 letters c DPR 26/10/72 n.633$
- $G04 = NON IMPONIBILE ART. 8 bits comma 1 lettera d DPR 26/10/72 n.633$
- $G05 = NON IMPONIBLE ART. 8 \text{ comma } 2 \text{ DPR } 26/10/72 \text{ n.633}$
- $G06 = NON IMPONIBLE ART. 8 bis comma 2 DPR 26/10/72 n.633$
- $N01 = NON IMPONIBLE ART. 9 DPR 26/10/72 n.633$
- N02 = NON IMPONIBILE ART. 26 comma 2 DPR 26/10/72 n.633
- $N03 = NON IMPONIBLE ART. 71 comma 1 letters b DPR  $26/10/72$  n.633$
- $N04 = NON IMPONIBLE ART. 71 comma 1 lettera c DPR 26/10/72 n.633$
- N05 = NON IMPONIBILE ART. 72 DPR  $26/10/72$  n.633
- N06 = NON IMPONIBILE ART. 72 comma 6 DPR 26/10/72 n.633
- N07 = NON IMPONIBILE ART. 73 comma 2 DPR  $26/10/72$  n.633
- P01= Fuori campo IVA art.2 Lett. a DPR 26/10/72 n.633
- P02= Fuori campo IVA art.2 Lett. i DPR 26/10/72 n.633
- P03= Fuori campo IVA art. 7 comma 2 DPR  $26/10/72$  n. 633
- $X01 = ESENTE ART. 10 DPR 26/10/72 n.633$
- $X02 = ESENTE ART. 41 D.L. n. 331/1993$
- $X03 = ESENTE ART. 58 D.L. n. 331/1993$
- $X04$  = Esente Art. 10 n. 19
- $X05$  = Esente Art. 10 n. 22
- $D01 = NON DETRAIBILE 19 DPR 26/10/72 n. 633$
- A01 = IVA ASSOLTA EDITORE ART. 74 par. C DPR  $26/10/72$  n.633
- $A02 = IVA ASSOLTA DAL CEDENTE ART. 2 comma 2 n.4 DPR 26/10/72 n.633$

In caso di utilizzo dei codici esenzione non devono essere utilizzati i campi DESCRIZ e ALIQIVA.

In caso di nuovi codici di esenzione, non imponibilità e non detraibilità, il valore da utilizzare per il campo CATIMP sarà "X", "G", ed "E", in attesa di aggiornamento della tabella di cui sopra.

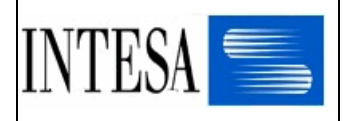

Resta inteso che se il codice e' censito nella precedente tabella ne e' obbligatorio l'uso.

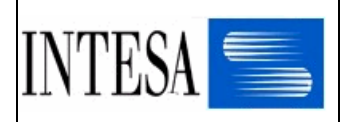

### *2.3.2.5 Record ALD – Informazioni sugli sconti/maggiorazioni di dettaglio*

### Lunghezza: 76 bytes Record facoltativo

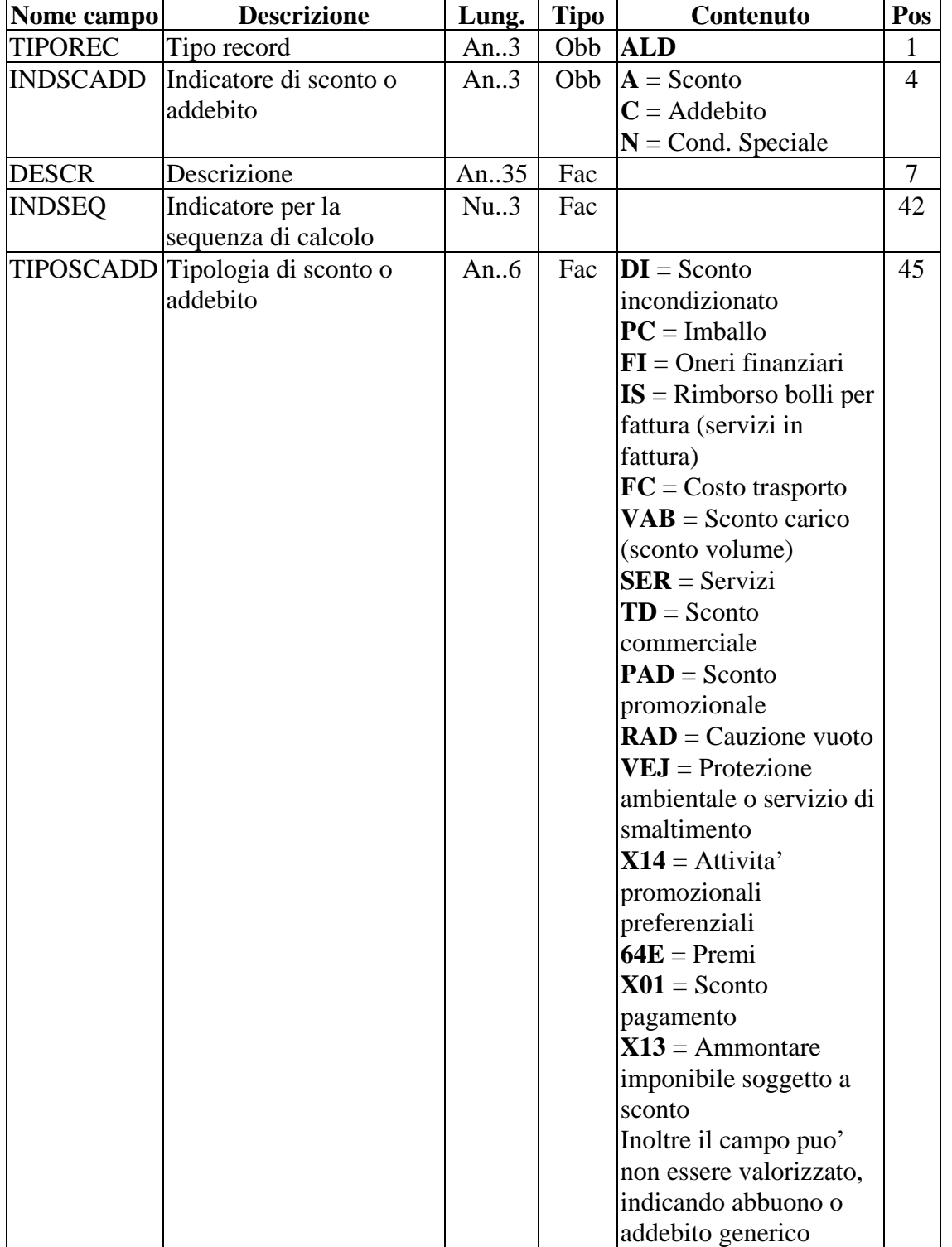

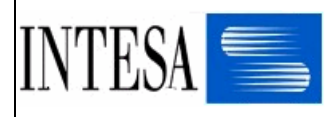

#### STRUTTURA USERFILE FATTURA

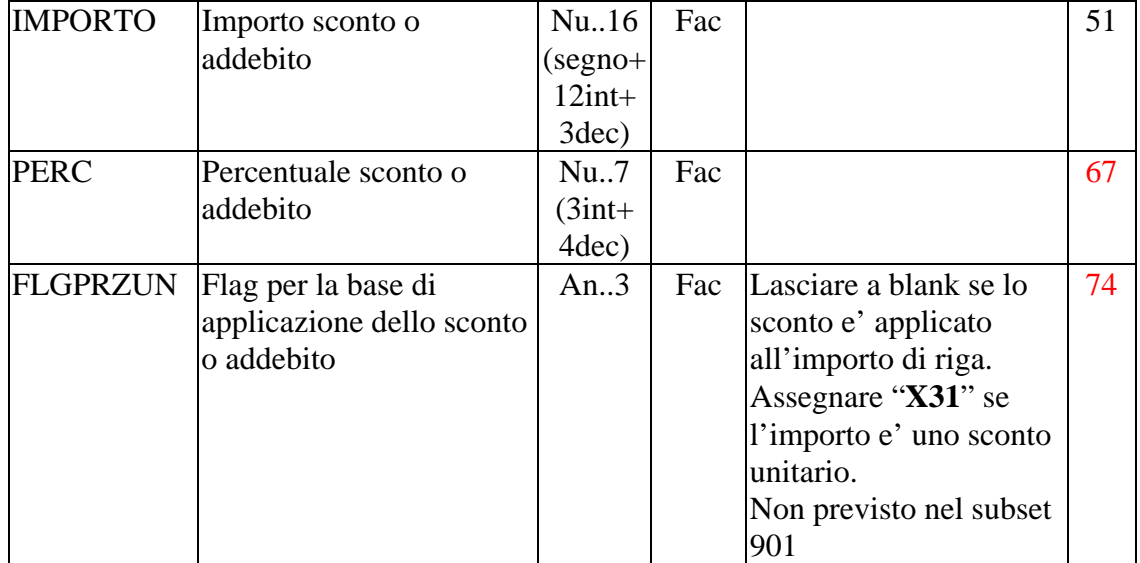

### **Convenzioni di utilizzo per GRUPPO PAM**

Il record diventa obbligatorio se nella riga della fattura cartacea è presente uno sconto/maggiorazione.

Vanno scritti tanti record ALD quanti sono gli sconti/maggiorazioni.

L'importo dello sconto o maggiorazione ha sempre il segno positivo.

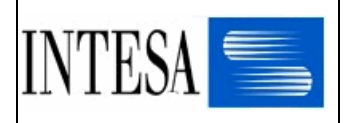

### *2.3.2.6 Record NAD – Riferimenti al destinatario della merce (punto di consegna) (NAD 3035 = DP)*

Lunghezza: 305 bytes Record facoltativo

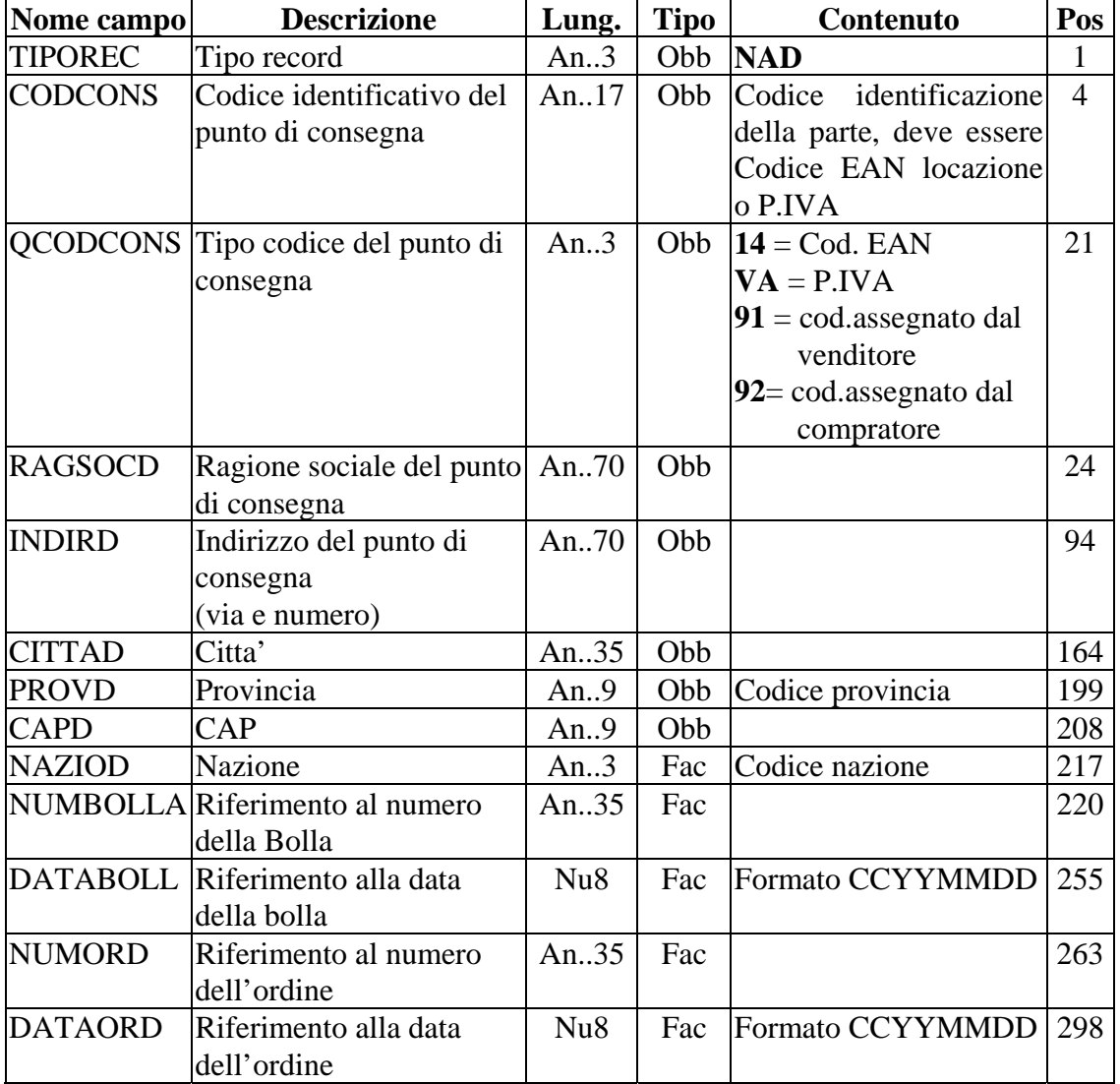

#### **Convenzioni di utilizzo per GRUPPO PAM**

Il record è obbligatorio

Il campo CODCONS deve essere obbligatoriamente compilato col codice del punto di consegna (negozio o deposito) assegnato da Gruppo PAM (codice di 4 cifre da allineare a sinistra);

di conseguenza il campo QCODCONS va compilato con '92'.

In caso di consegna in un punto vendita i campi NUMBOLLA e DATABOLL sono obbligatori. In caso di consegna in un deposito, oltre ai campi NUMBOLLA e DATABOLL è obbligatorio compilare il campo NUMORD.

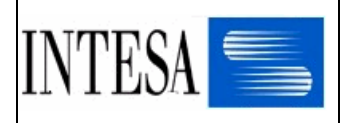

# *2.3.2.7 Record NAE – Riferimenti all'emittente della bolla, se diverso dall'emittente della fattura*

*(NAD 3035 = CZ)* 

Lunghezza: 305 bytes Record facoltativo

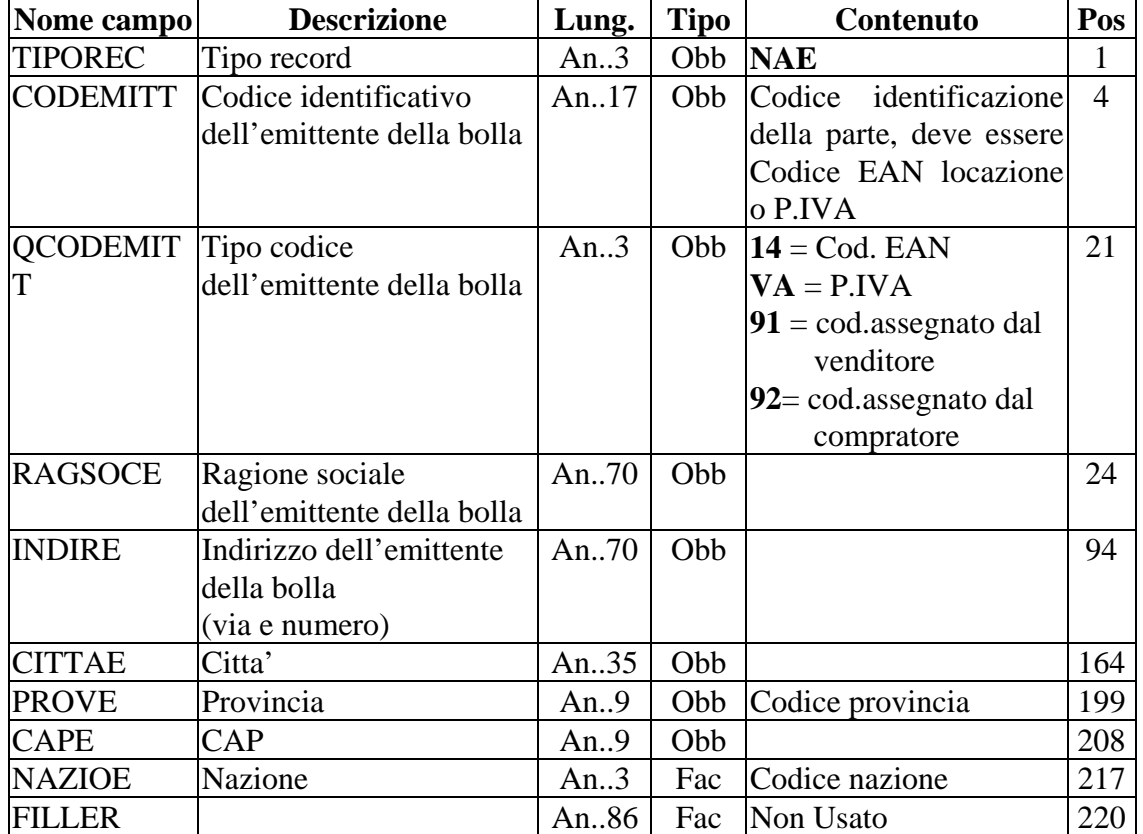

# **Convenzioni di utilizzo per GRUPPO PAM**

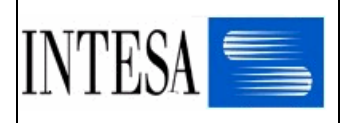

# *2.3.2.8 Record NAR – Riferimenti al cessionario della merce, dal secondo in poi, se esiste (NAD 3035 = CN)*

Lunghezza: 305 bytes Record facoltativo

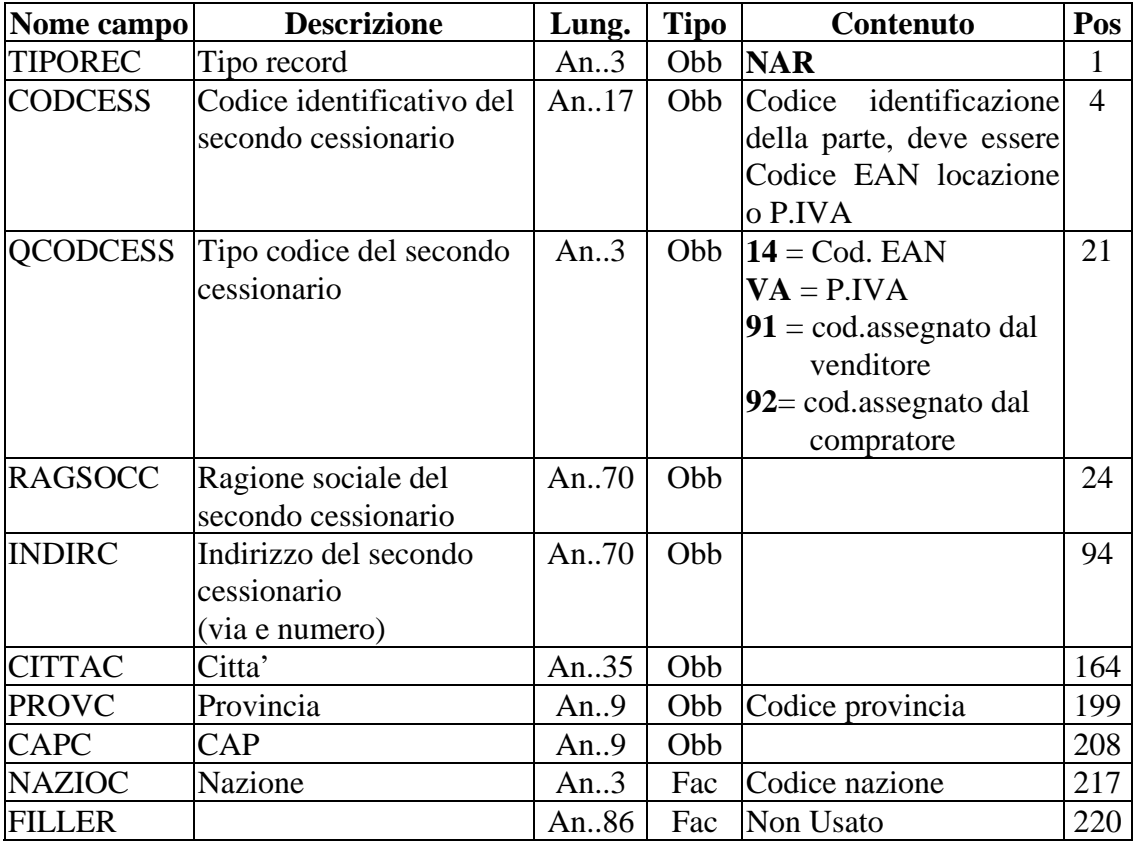

#### **Convenzioni di utilizzo per GRUPPO PAM**

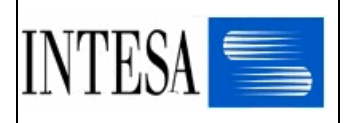

### *2.3.2.9 Record NAM – Riferimenti al magazzino di spedizione della merce (NAD 3035 = PW)*

Lunghezza: 305 bytes Record facoltativo

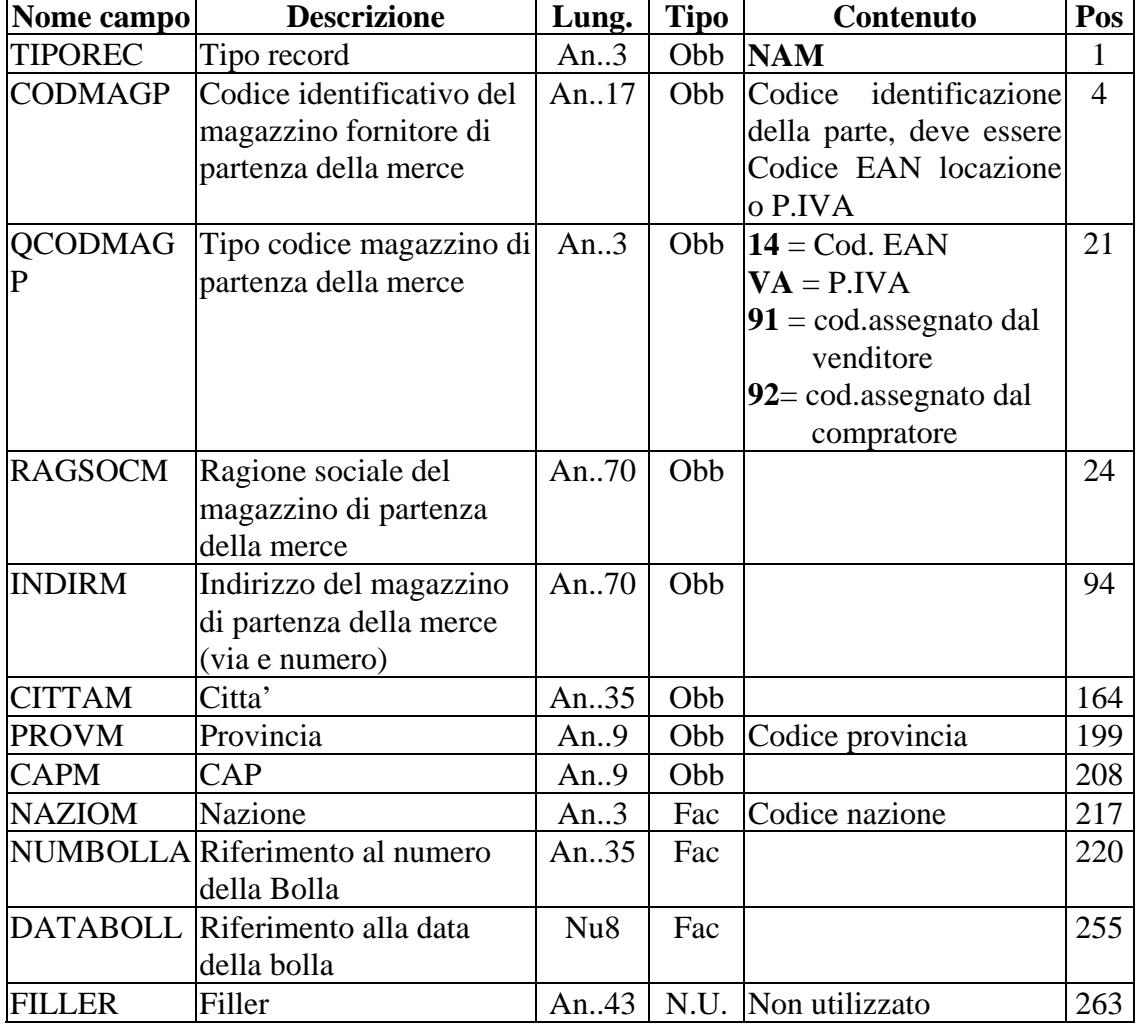

#### **Convenzioni di utilizzo per GRUPPO PAM**

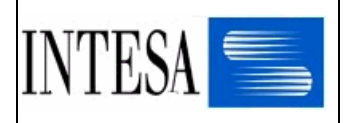

# *2.3.2.10 Record NAF – Riferimenti al luogo di spedizione della merce (NAD 3035 = SF)*

Lunghezza: 305 bytes Record facoltativo

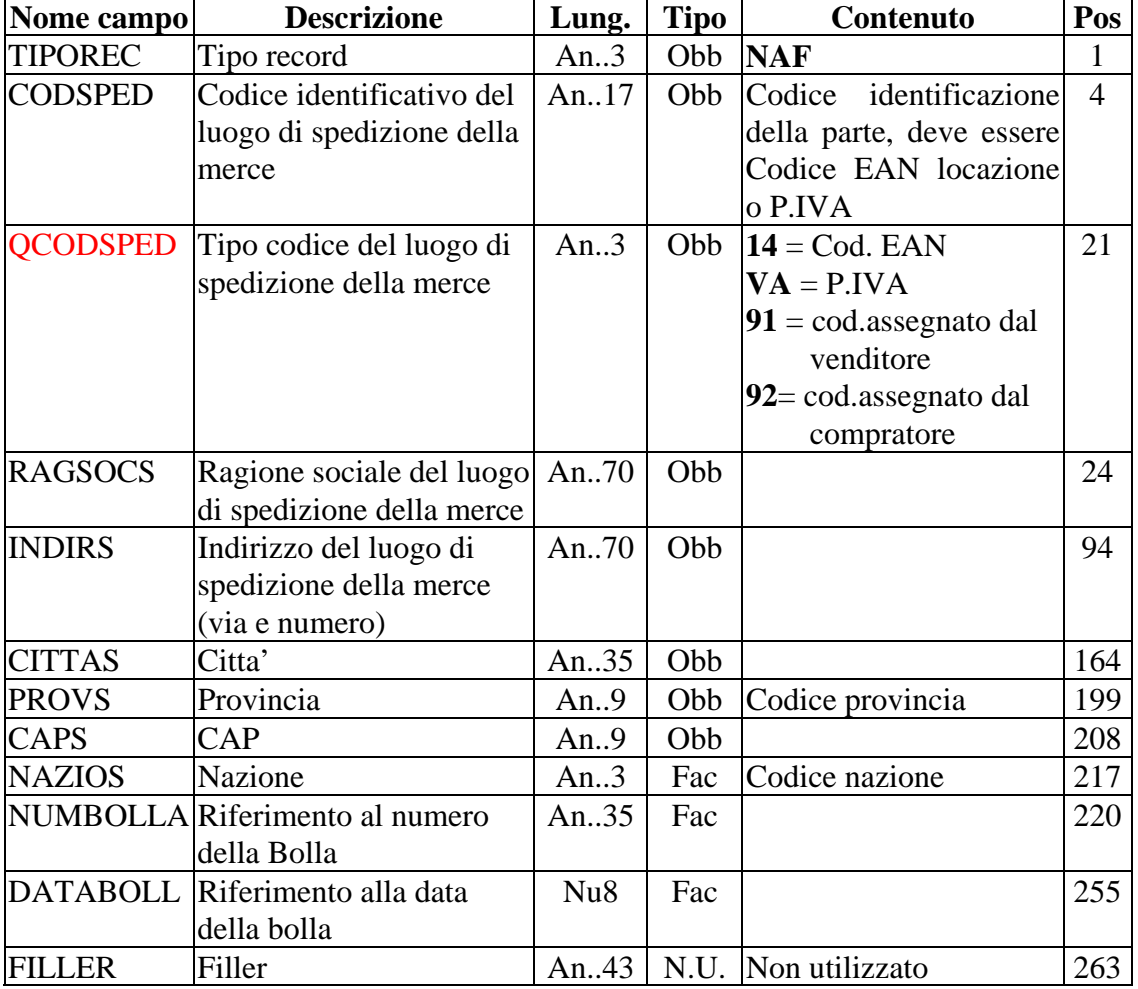

# **Convenzioni di utilizzo per GRUPPO PAM**

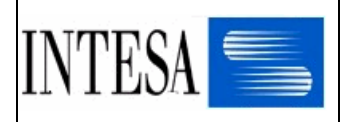

# *2.3.2.11 Record NAX – Riferimenti alla parte soggetta a rimborso/finanziamento da ente esterno (NAD 3035 = X32)*

Lunghezza: 305 bytes Record facoltativo

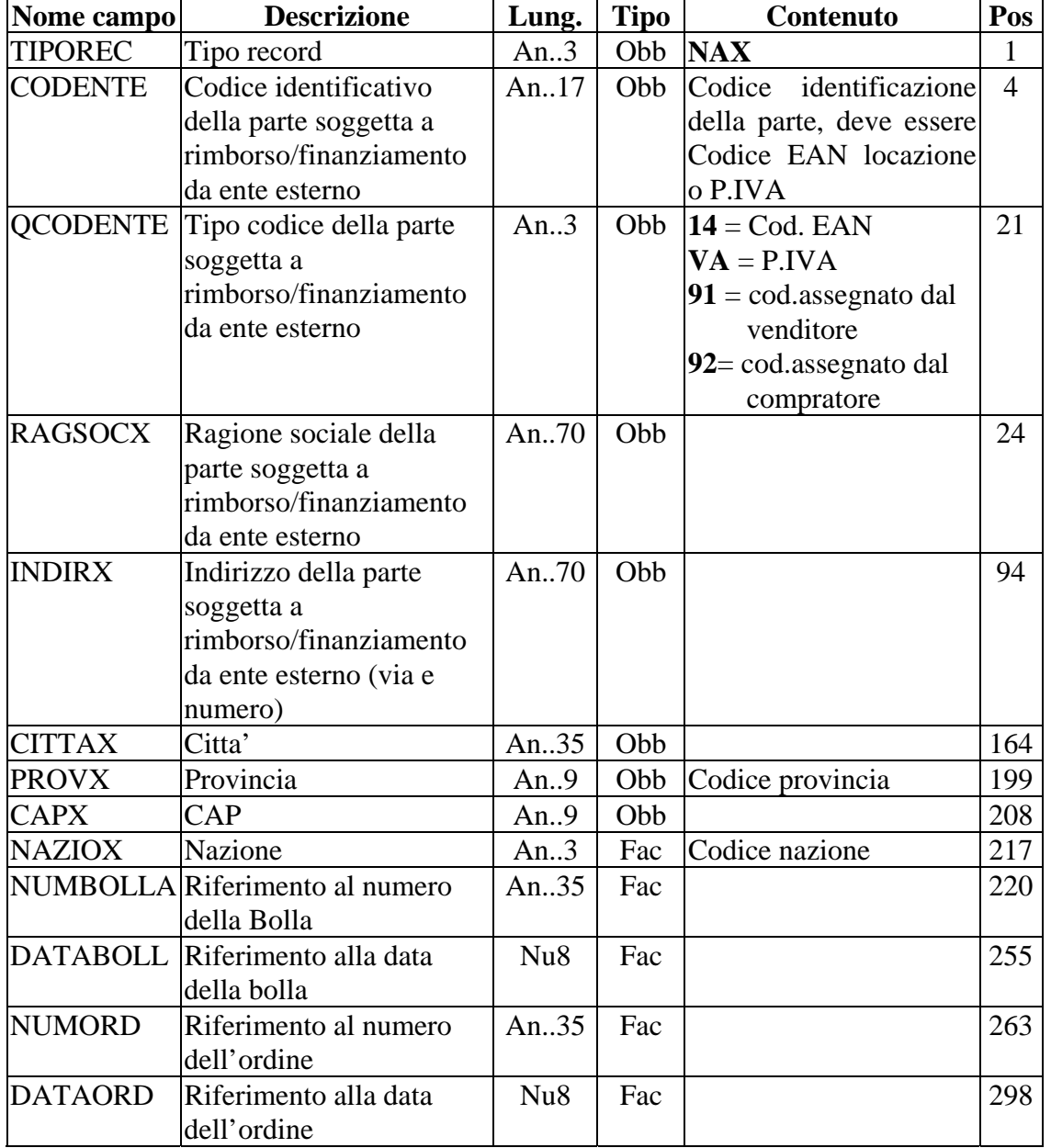

#### **Convenzioni di utilizzo per GRUPPO PAM**

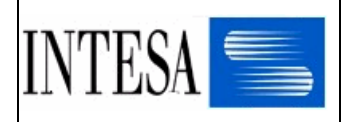

#### *2.3.2.12 Record FTL – Note di riga documento*

Lunghezza: 356 bytes Record facoltativo

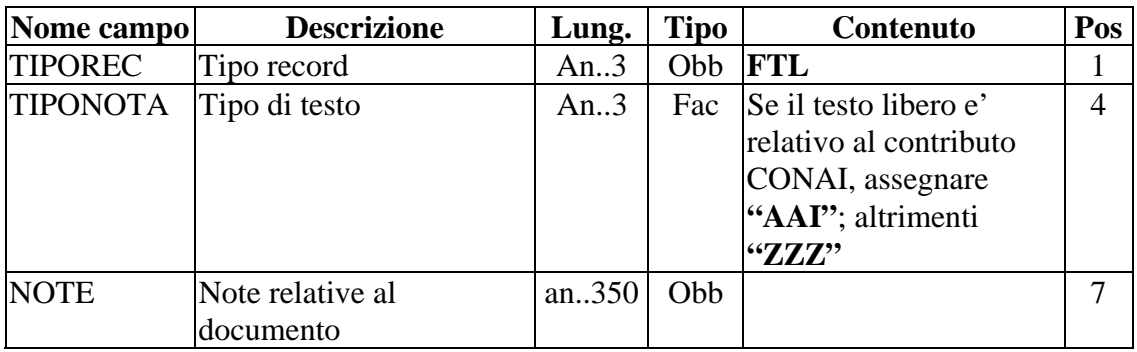

#### **Convenzioni di utilizzo per GRUPPO PAM**

Il record diventa obbligatorio nel caso in cui, nella riga della fattura cartacea, siano riportate delle note.

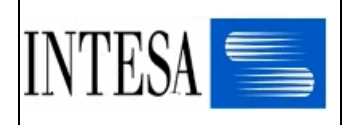

#### *2.3.3 Sommario documento*

#### *2.3.3.1 Record FTT – Note di sommario documento*

Lunghezza: 356 bytes Record facoltativo

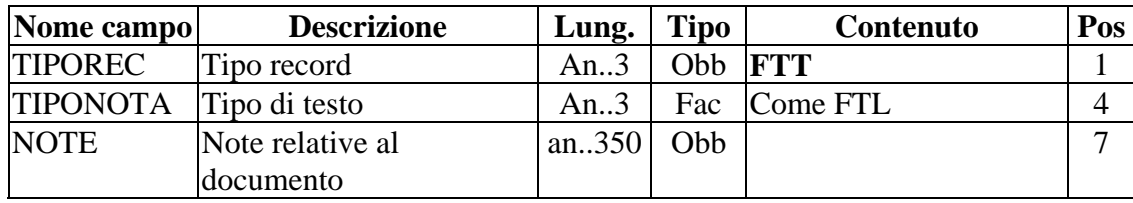

#### **Convenzioni di utilizzo per GRUPPO PAM**

Il record diventa obbligatorio nel caso in cui, nel sommario della fattura cartacea, siano riportate delle note.

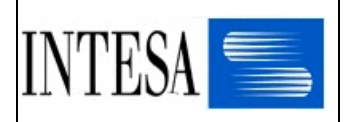

#### *2.3.3.2 Record ALT – Informazioni sugli sconti/maggiorazioni di sommario*

#### Lunghezza: 73 bytes Record facoltativo

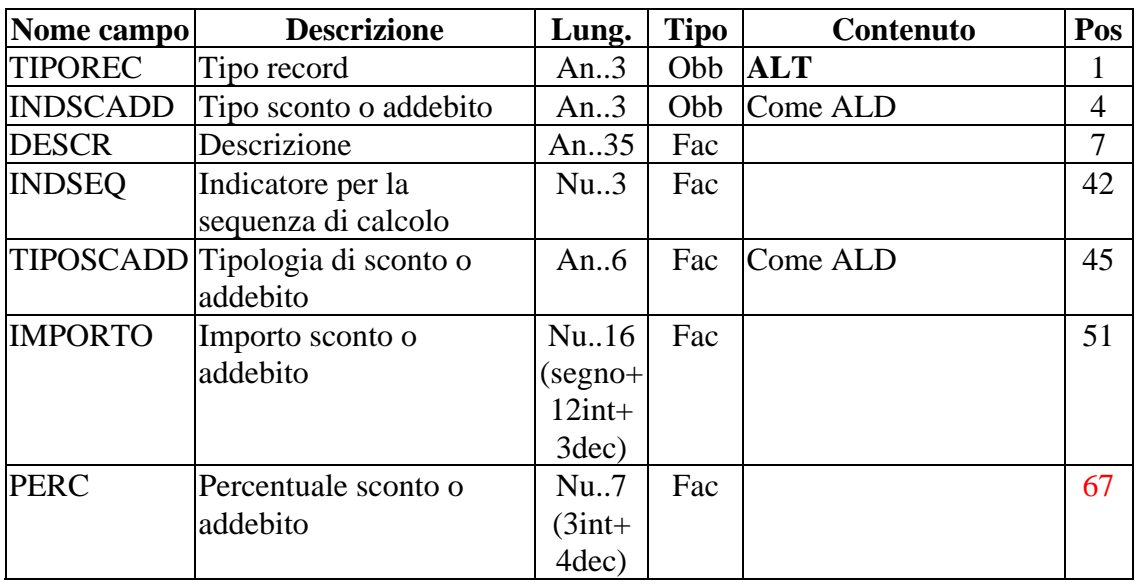

#### **Convenzioni di utilizzo per GRUPPO PAM**

Il record diventa obbligatorio se nel sommario della fattura cartacea è presente uno sconto/maggiorazione.

Vanno scritti tanti record ALT quanti sono gli sconti/maggiorazioni.

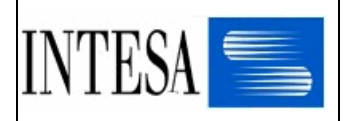

#### *2.3.3.3 Record IVA – Subtotali IVA*

#### Lunghezza: 83 bytes Record obbligatorio

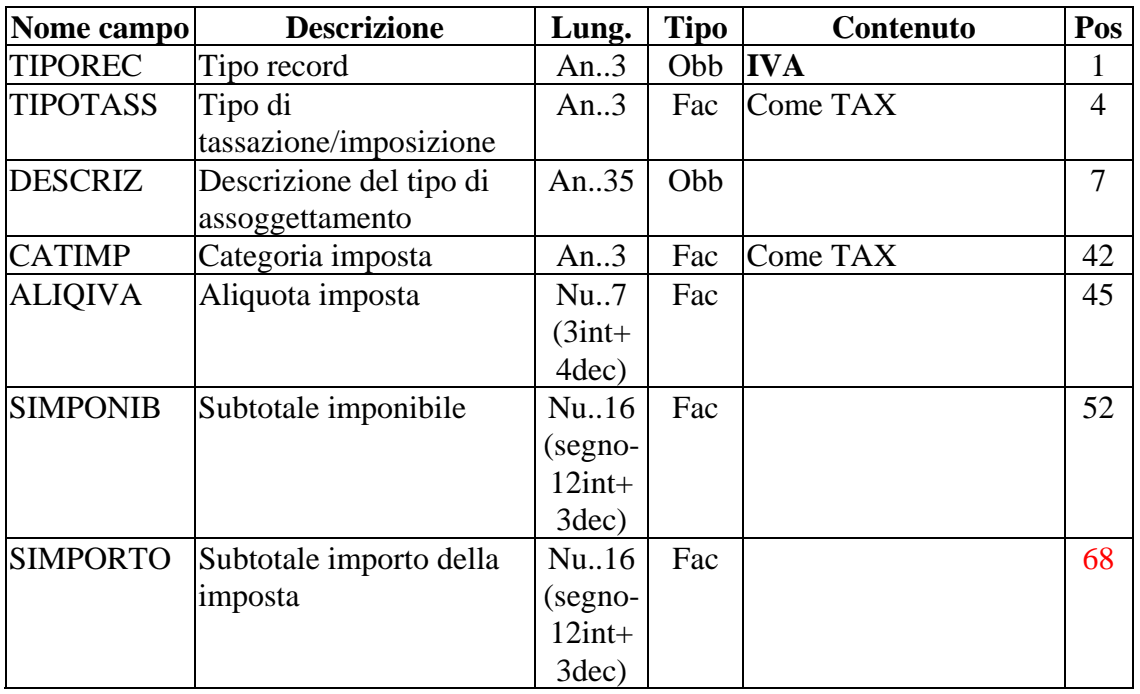

#### **Convenzioni di utilizzo per GRUPPO PAM**

Il record è obbligatorio e tutti i campi vanno valorizzati. I campi SIMPONIB e SIMPORTO hanno sempre segno positivo.

Vanno scritti tanti record IVA quante sono le aliquote iva presenti nella fattura.

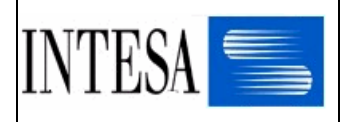

#### Record TMA – Totali fattura

### Lunghezza: 201 bytes Record obbligatorio

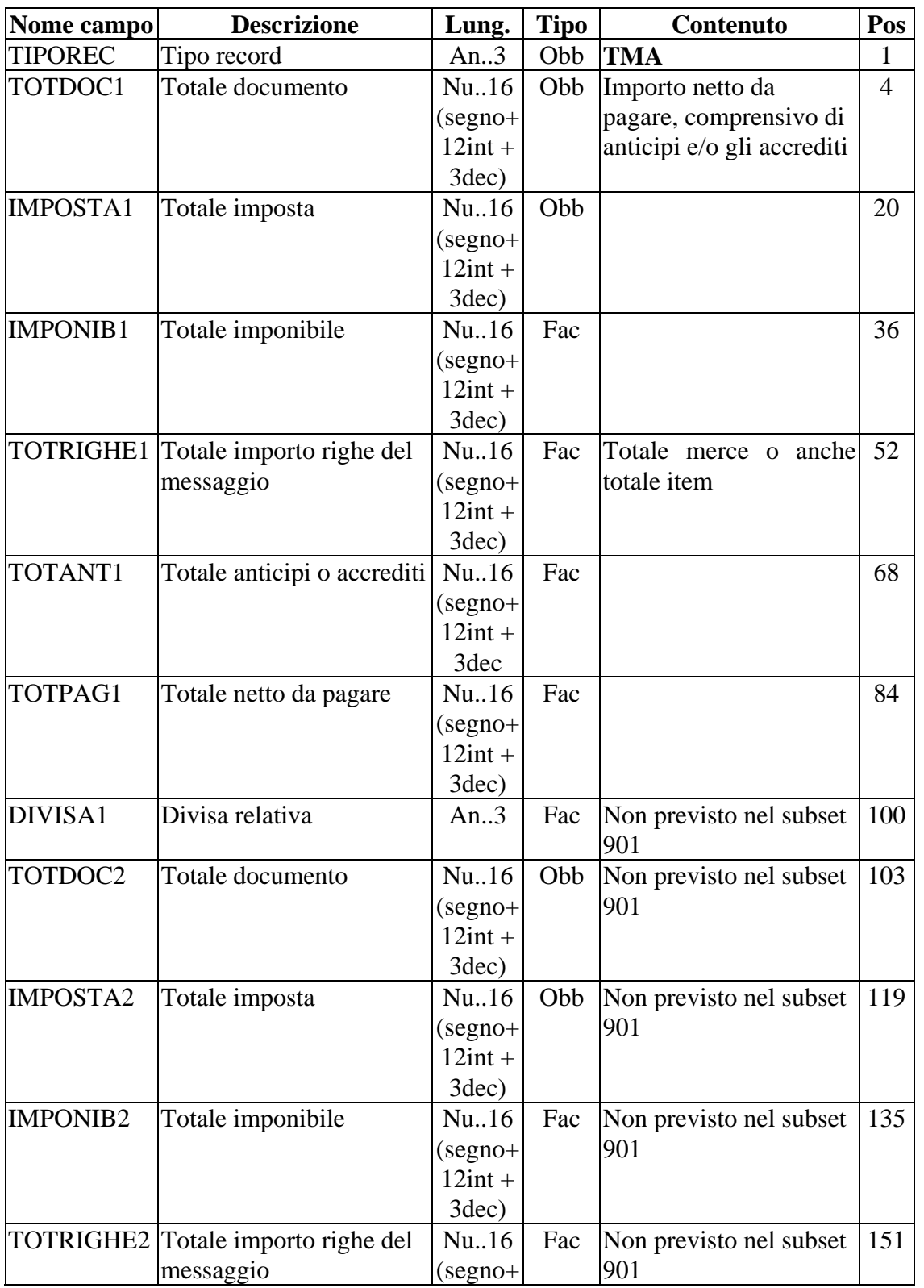

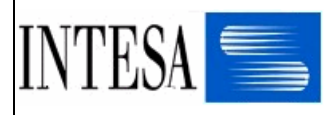

#### STRUTTURA USERFILE FATTURA

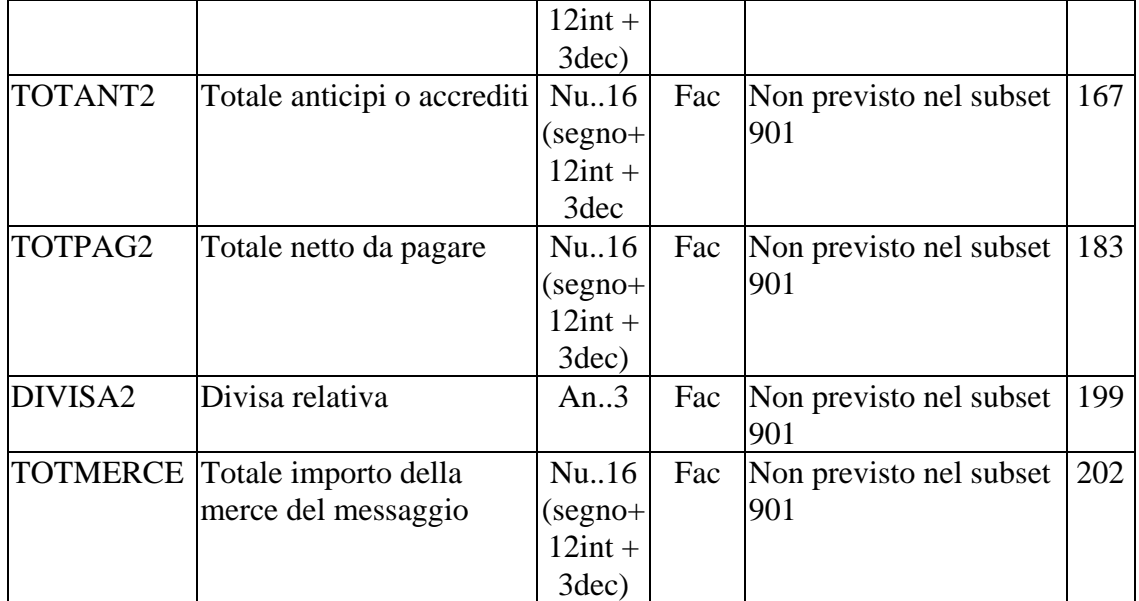

# **Convenzioni di utilizzo per GRUPPO PAM**

I campi TOTDOC1, IMPOSTA1, IMPONIB1 e TOTRIGHE1 vanno sempre valorizzati e il loro segno è sempre positivo.

Nel campo TOTRIGHE1 va riportato il valore netto della merce (non ivato).

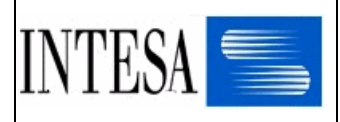

#### *2.3.4 Regole di reperimento informazione Partita IVA*

Al fine di avere la certezza che il segmento RFF del subset standard INVOIC D96.A contenga il valore della Partita IVA considerata ai fini fiscali, si propone che le regole di conversione da userfile Euritmo a standard file 96.A siano le seguenti :

Per tutti i record NAx in traduzione verso i NAD:

Per evitare che vengano creati RFF+VA con valori non veritieri :

se QCODxxxx = **VA**  se PIVANAZx diversa da blank valorizzare RFF*sg3* 1153 = **VA** eRFF*sg3* 1154 = PIVANAZx altrimenti valorizzare RFF*sg3* 1153 = **VA** eRFF*sg3* 1154 = CODxxxx

Assumiamo, quindi, che la partita IVA corretta sia quella presente in PIVANAZx (08652300156) e generiamo solo RFF+VA:08652300156' .

Nel caso, pero', il campo PIVANAZx non sia avvalorato e il campo QCODxxxx contenga il valore VA, allora interpretiamo il campo CODxxxx come contenente la Partita IVA con validita' fiscale.